东信工程项目管理有限公司

# 公开招标文件

项目名称:华为智能工场(二期)

项目编号:**[230101]DXGC[GK]20230001**

# 第一章投标邀请

东信工程项目管理有限公司受哈尔滨职业技术学院的委托,采用公开招标方式组织采购华为智能工场(二期)。欢迎符合 资格条件的国内供应商参加投标。

# 一**.**项目概述

# **1.**名称与编号

项目名称:华为智能工场(二期)

批准文件编号:哈财采备[2023]03282号

采购项目编号: [230101]DXGC[GK]20230001

# **2.**内容及分包情况(技术规格、参数及要求)

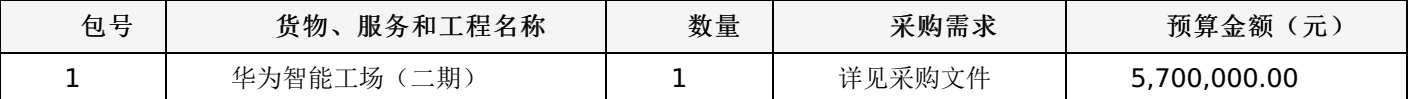

#### 二**.**投标人的资格要求

1.投标人应符合《中华人民共和国政府采购法》第二十二条规定的条件。

2.到提交投标文件的截止时间,投标人未被列入失信被执行人、重大税收违法案件当事人名单、政府采购严重违法失信行 为记录名单。(以通过查询"信用中国"网站和"中国政府采购网"网站的信用记录内容为准。)

3.其他资质要求:

合同包1(华为智能工场(二期)):无

# 三**.**获取招标文件的时间、地点、方式

获取招标文件的地点:详见招标公告;

获取招标文件的方式:供应商须在公告期内凭用户名和密码,登录黑龙江省政府采购网,选择"交易执行-应标-项目投 标",在"未参与项目"列表中选择需要参与的项目,确认参与后即可获取招标文件。

# 其他要求

1.采用"现场网上开标"模式进行开标,投标人需到达开标现场。

2.采用"不见面开标"模式进行开标投标人无需到达开标现场,开标当日在投标截止时间前30分钟登录黑龙江省政府采购 网进行签到,选择"交易执行-开标-供应商开标大厅"参加远程开标。请投标人使用投标客户端严格按照招标文件的相关要求制 作和上传电子投标文件,并按照相关要求参加开标"不按规范标记导致废标的,由供应商自行承担相关责任"。

3.将采用电子评标的方式,为避免意外情况的发生处理不及时导致投标失败,建议投标人需在开标时间前1小时完成投标 文件上传,否则产生的一系列问题将由投标人自行承担。

注:开标模式详见供应商须知-开标方式

# 四**.**招标文件售价

本次招标文件的售价为 无 元人民币。

# 五**.**递交投标文件截止时间、开标时间及地点:

递交投标文件截止时间:详见招标公告 投标地点:详见招标公告 开标时间: 详见招标公告

开标地点:详见招标公告

备注:所有电子投标文件应在投标截止时间前递交至黑龙江省政府采购云平台,逾期递交的投标文件,为无效投标文件。

# 六**.**询问提起与受理:

项目经办人: 东信工程项目管理有限公司 联系方式: 13204629933

# 七**.**质疑提起与受理:

1.对采购文件的质疑:

项目经办人: 东信工程项目管理有限公司 联系方式: 13204629933

2.对评审过程和结果的质疑:

质疑联系人: 东信 电话: 0451-82912873-8010

# 八**.**公告发布媒介:

中国政府采购网 黑龙江省政府采购网

# 联系信息

1.采购代理机构

采购代理机构名称:东信工程项目管理有限公司

地址: 黑龙江省哈尔滨市香坊区哈尔滨市香坊区松梅路恒大御景湾二期F2栋1-3层01号

联系人: 东信工程项目管理有限公司

# 联系电话: 13204629933

账户名称:系统自动生成的缴交账户名称

开户行:详见投标人须知

账号: 详见投标人须知

2.采购人信息

采购单位名称:哈尔滨职业技术学院

地址: 香坊区哈平路217号

联系人: 张玉龙

联系电话: 86689564

东信工程项目管理有限公司

# 一、前附表:

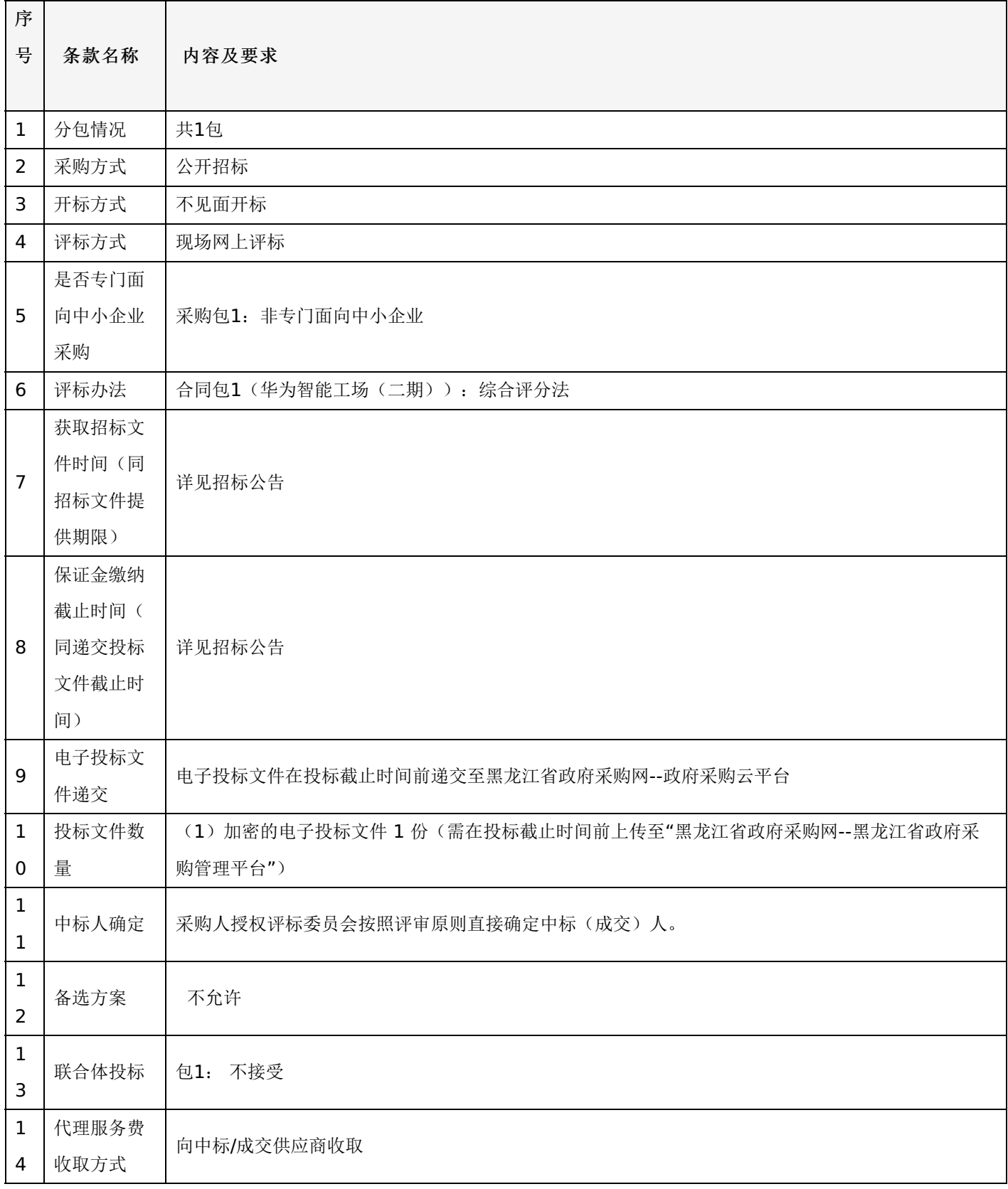

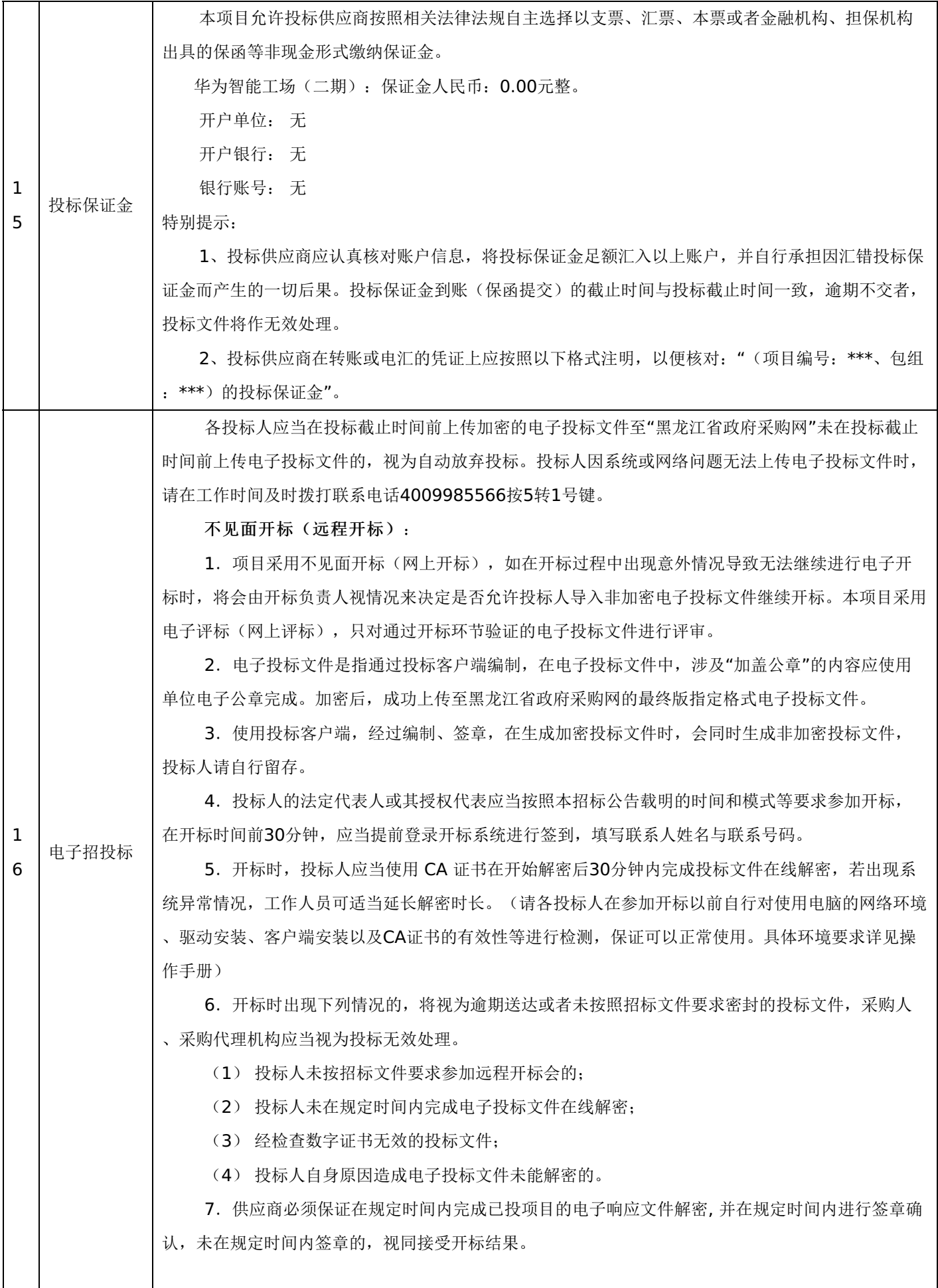

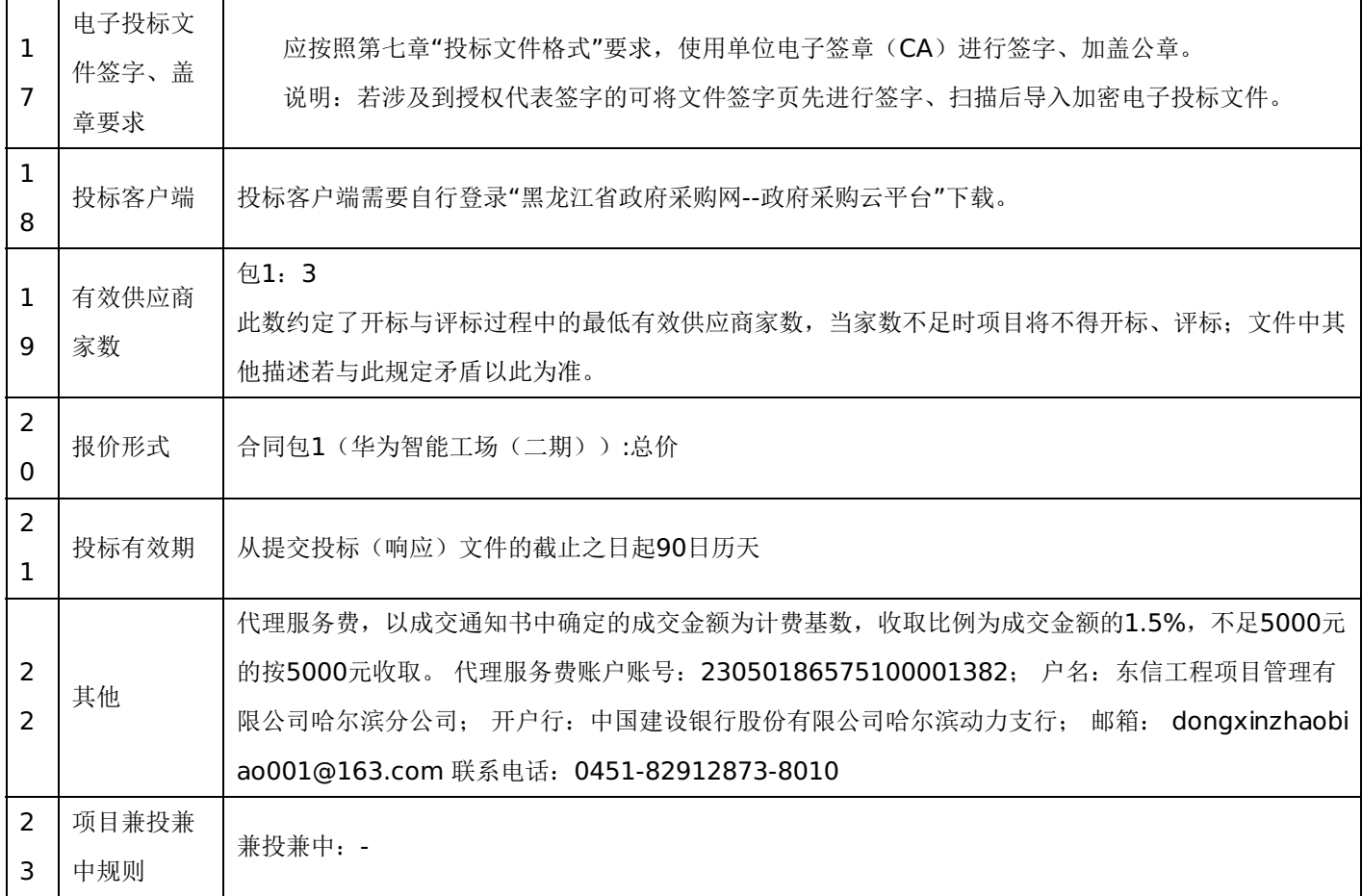

# 三、投标须知

# **1.**投标方式

1.1投标方式采用网上投标,流程如下:

应在黑龙江省政府采购网(http://hljcg.hlj.gov.cn)提前注册并办理电子签章CA, CA用于制作投标文件时盖章、加密和 开标时解密(CA办理流程及驱动下载参考黑龙江省政府采购网(http://hljcg.hlj.gov.cn)办事指南-CA办理流程)具体操作 步骤, 在黑龙江省政府采购网(http://hljcg.hlj.gov.cn/)下载政府采购供应商操作手册。

1.2缴纳投标保证金(如有)。本采购项目采用"虚拟子账号"形式收退投标保证金,每一个投标人在所投的每一项目下合 同包会对应每一家银行自动生成一个账号,称为"虚拟子账号"。在进行投标信息确认后,应通过应标管理-已投标的项目,选 择缴纳银行并获取对应不同包的缴纳金额以及虚拟子账号信息,并在开标时间前,通过转账至上述账号中,付款人名称必须为 投标单位全称且与投标信息一致。

若出现账号缴纳不一致、缴纳金额与投标人须知前附表规定的金额不一致或缴纳时间超过开标时间,将导致保证金缴纳失 败。

1.3查看投标状况。通过应标管理-已投标的项目可查看已投标项目信息。

# **2.**特别提示

2.1缴纳保证金时间以保证金到账时间为准,由于投标保证金到账需要一定时间,请投标人在投标截止前及早缴纳。

# **1.**总则

本招标文件依据《中华人民共和国政府采购法》、《中华人民共和国政府采购法实施条例》和《政府采购货物和服务招标 投标管理办法》(财政部令第87号)及国家和自治区有关法律、法规、规章制度编制。

投标人应仔细阅读本项目信息公告及招标文件的所有内容(包括变更、补充、澄清以及修改等,且均为招标文件的组成部 分), 按照招标文件要求以及格式编制投标文件, 并保证其真实性, 否则一切后果自负。

本次公开招标项目,是以招标公告的方式邀请非特定的投标人参加投标。

# **2.**适用范围

本招标文件仅适用于本次招标公告中所涉及的项目和内容。

# **3.**投标费用

投标人应承担所有与准备和参加投标有关的费用。不论投标结果如何,采购代理机构和采购人均无义务和责任承担相关费 用。

# **4.**当事人:

4.1"采购人"是指依法进行政府采购的国家机关、事业单位、团体组织。本招标文件的采购人特指本项目采购单位。

4.2"采购代理机构"是指本次招标采购项目活动组织方。本招标文件的采购代理机构特指东信工程项目管理有限公司。

4.3"投标人"是指向采购人提供货物、工程或者服务的法人、其他组织或者自然人。

4.4"评标委员会"是指根据《中华人民共和国政府采购法》等法律法规规定,由采购人代表和有关专家组成以确定中标人 或者推荐中标候选人的临时组织。

4.5"中标人"是指经评标委员会评审确定的对招标文件做出实质性响应,取得与采购人签订合同资格的投标人。

# **5.**合格的投标人

5.1符合本招标文件规定的资格要求,并按照要求提供相关证明材料。

5.2单位负责人为同一人或者存在直接控股、管理关系的不同投标人,不得参加同一合同项下的政府采购活动。

5.3为采购项目提供整体设计、规范编制或者项目管理、监理、检测等服务的投标人,不得再参加该采购项目的其他采购 活动。

#### **6.**以联合体形式投标的,应符合以下规定:

6.1联合体各方应签订联合体协议书,明确联合体牵头人和各方权利义务,并作为投标文件组成分部分。

6.2联合体各方均应当具备政府采购法第二十二条规定的条件,并在投标文件中提供联合体各方的相关证明材料。

6.3联合体成员存在不良信用记录的,视同联合体存在不良信用记录。

6.4联合体各方中至少应当有一方符合采购人规定的资格要求。由同一资质条件的投标人组成的联合体,应当按照资质等 级较低的投标人确定联合体资质等级。

6.5联合体各方不得再以自己名义单独在同一项目中投标,也不得组成新的联合体参加同一项目投标。

6.6联合体各方应当共同与采购人签订采购合同,就合同约定的事项对采购人承担连带责任。

6.7投标时,应以联合体协议中确定的主体方名义投标,以主体方名义缴纳投标保证金,对联合体各方均具有约束力。

#### **7.**语言文字以及度量衡单位

7.1所有文件使用的语言文字为简体中文。专用术语使用外文的,应附有简体中文注释,否则视为无效。

7.2所有计量均采用中国法定的计量单位。

7.3所有报价一律使用人民币,货币单位:元。

# **8.**现场踏勘

8.1招标文件规定组织踏勘现场的,采购人按招标文件规定的时间、地点组织投标人踏勘项目现场。

8.2投标人自行承担踏勘现场发生的责任、风险和自身费用。

8.3采购人在踏勘现场中介绍的资料和数据等,不构成对招标文件的修改或不作为投标人编制投标文件的依据。

# **9.**其他条款

9.1无论中标与否投标人递交的投标文件均不予退还。

# 四、招标文件的澄清和修改

1.采购人或采购代理机构对已发出的招标文件进行必要的澄清或修改的,澄清或者修改的内容可能影响投标文件编制的, 采购人或者采购代理机构应当在投标截止时间15日前,不足15日的,顺延投标截止之日,同时在"黑龙江省政府采购网"、"黑 龙江省公共资源交易网"上发布澄清或者变更公告进行通知。澄清或者变更公告的内容为招标文件的组成部分,投标人应自行 上网查询,采购人或采购代理机构不承担投标人未及时关注相关信息的责任。

# 五、投标文件

#### **1.**投标文件的构成

投标文件应按照招标文件第七章"投标文件格式"进行编写(可以增加附页),作为投标文件的组成部分。

#### **2.**投标报价

2.1投标人应按照"第四章招标内容与要求"的需求内容、责任范围以及合同条款进行报价。并按"开标一览表"和"分项报 价明细表"规定的格式报出总价和分项价格。投标总价中不得包含招标文件要求以外的内容,否则,在评审时不予核减。

2.2投标报价包括本项目采购需求和投入使用的所有费用,如主件、标准附件、备品备件、施工、服务、专用工具、安 装、调试、检验、培训、运输、保险、税款等。

2.3投标报价不得有选择性报价和附有条件的报价。

2.4对报价的计算错误按以下原则修正:

(1) 投标文件中开标一览表(报价表)内容与投标文件中相应内容不一致的,以开标一览表(报价表)为准;

(2)大写金额和小写金额不一致的,以大写金额为准;

(3)单价金额小数点或者百分比有明显错位的,以开标一览表的总价为准,并修改单价。

注:修正后的报价投标人应当采用书面形式,并加盖公章,或者由法定代表人或其授权的代表签字确认后产生约束力,但 不得超出投标文件的范围或者改变投标文件的实质性内容,投标人不确认的,其投标无效。

# **3.**投标有效期

3.1投标有效期从提交投标文件的截止之日起算。投标文件中承诺的投标有效期应当不少于招标文件中载明的投标有效 期。投标有效期内投标人撤销投标文件的,采购人或者采购代理机构可以不退还投标保证金。

3.2出现特殊情况需要延长投标有效期的,采购人以书面形式通知所有投标人延长投标有效期。投标人同意延长的,应相 应延长其投标保证金的有效期,但不得要求或被允许修改或撤销其投标文件;投标人拒绝延长的,其投标失效,但投标人有权 收回其投标保证金。

# **4.**投标保证金

4.1投标保证金的缴纳:

投标人在提交投标文件的同时,应按投标人须知前附表规定的金额、开户银行、行号、开户单位、账号和招标文件本 章"投标须知"规定的投标保证金缴纳要求递交投标保证金,并作为其投标文件的组成部分。

4.2投标保证金的退还:

(1) 投标人在投标截止时间前放弃投标的,自所投合同包结果公告发出后5个工作日内退还,但因投标人自身原因导致 无法及时退还的除外;

(2)未中标供应商投标保证金,自中标通知书发出之日起5个工作日内退还;

# -第8页-

(3)中标供应商投标保证金,自政府采购合同签订之日起5个工作日内退还。

4.3有下列情形之一的,投标保证金将不予退还:

- (1)中标后,无正当理由放弃中标资格;
- (2)中标后,无正当理由不与采购人签订合同;
- (3)在签订合同时,向采购人提出附加条件;
- (4) 不按照招标文件要求提交履约保证金;
- (5)要求修改、补充和撤销投标文件的实质性内容;
- (6)要求更改招标文件和中标结果公告的实质性内容;

(7)法律法规和招标文件规定的其他情形。

# **5.**投标文件的修改和撤回

5.1投标人在提交投标截止时间前,可以对所递交的投标文件进行补充、修改或者撤回。补充、修改的内容旁签署(法人 或授权委托人签署)、盖章、密封和上传至系统后生效,并作为投标文件的组成部分。

5.2在提交投标文件截止时间后到招标文件规定的投标有效期终止之前,投标人不得补充、修改、替代或者撤回其投标文 件。

## **6.**投标文件的递交

6.1在招标文件要求提交投标文件的截止时间之后送达或上传的投标文件,为无效投标文件,采购单位或采购代理机构拒 收。采购人、采购代理机构对误投或未按规定时间、地点进行投标的概不负责。

#### **7.**样品(演示)

7.1招标文件规定投标人提交样品的,样品属于投标文件的组成部分。样品的生产、运输、安装、保全等一切费用由投标 人自理。

7.2开标前,投标人应将样品送达至指定地点,并按要求摆放并做好展示。若需要现场演示的,投标人应提前做好演示准 备(包括演示设备)。

7.3评标结束后,中标供应商与采购人共同清点、检查和密封样品,由中标供应商送至采购人指定地点封存。未中标投标 人将样品自行带回。

# 六、开标、评审、结果公告、中标通知书发放

#### **1.**网上开标程序

1.1主持人按下列程序进行开标:

(1)宣布开标纪律;

(2)宣布开标会议相关人员姓名;

(3) 投标人对已提交的加密文件进行解密,由采购人或者采购代理机构工作人员当众宣布投标人名称、投标价格和招标 文件规定的需要宣布的其他内容(以开标一览表要求为准);

(4)参加开标会议人员对开标情况确认;

(5)开标结束,投标文件移交评标委员会。

1.2开标异议

投标人代表对开标过程和开标记录有疑义,以及认为采购人、采购代理机构相关工作人员有需要回避的情形的,应当当场 提出询问或者回避申请,开标会议结束后不再接受相关询问、质疑或者回避申请。

1.3投标人不足三家的,不得开标。

1.4备注说明:

(1)若本项目采用不见面开标,开标时投标人使用 CA证书参与远程投标文件解密。投标人用于解密的CA证书应为该投

# -第9页-

标文件生成加密、上传的同一把 CA证书。

(2)若本项目采用不见面开标,投标人在开标时间前30分钟,应当提前登录开标系统进行签到,填写联系人姓名与联系 号码;在系统约定时间内使用CA证书签到以及解密,未成功签到或未成功解密的视为其无效投标。

(3) 投标人对不见面开标过程和开标记录有疑义, 应在开标系统规定时间内在不见面开标室提出异议, 采购代理机构在 网上开标系统中进行查看及回复。开标会议结束后不再接受相关询问、质疑或者回避申请。

# **2.**评审(详见第六章)

# **3.**结果公告

3.1中标供应商确定后,采购代理机构将在黑龙江省政府采购网发布中标结果公告,中标结果公告期为 1 个工作日。

3.2项目废标后,采购代理机构将在黑龙江省政府采购网上发布废标公告,废标结果公告期为 1 个工作日。

#### **4.**中标通知书发放

发布中标结果的同时,中标供应商可自行登录"黑龙江省政府采购网--政府采购云平台"打印中标通知书,中标通知书是合 同的组成部分,中标通知书对采购人和中标供应商具有同等法律效力。

中标通知书发出后,采购人不得违法改变中标结果,中标供应商无正当理由不得放弃中标。

#### 七、询问、质疑与投诉

#### **1.**询问

1.1供应商对政府采购活动事项有疑问的,可以向采购人或采购代理机构提出询问,采购人或采购代理机构应当在3个工 作日内做出答复,但答复的内容不得涉及商业秘密。供应商提出的询问超出采购人对采购代理机构委托授权范围的,采购代理 机构应当告知其向采购人提出。

1.2为了使提出的询问事项在规定时间内得到有效回复,询问采用实名制,询问内容以书面材料的形式亲自递交到采购代 理机构,正式受理后方可生效,否则,为无效询问。

#### **2.**质疑

2.1潜在投标人已依法获取招标文件,目满足参加采购项目基本条件的潜在供应商,可以对招标文件提出质疑;递交投标 文件的供应商,可以对该项目采购过程和中标结果提出质疑。代理机构应当在正式受理投标人的书面质疑后七个工作日作出答 复,但答复的内容不得涉及商业秘密。

2.2对招标文件提出质疑的,应当在首次获取招标文件之日起七个工作日内提出;对采购过程提出质疑的,为各采购程序 环节结束之日起七个工作日内提出;对中标结果提出质疑的,为中标结果公告期届满之日起七个工作日内提出。

2.3质疑供应商应当在规定的时限内,以书面形式一次性地向代理机构递交《质疑函》和必要的证明材料,不得重复提交 质疑材料,《质疑函》应按标准格式规范填写。

2.4供应商可以委托代理人进行质疑。代理人提出质疑,应当递交供应商法定代表人签署的授权委托书,其授权委托书应 当载明代理人的姓名或者名称、代理事项、具体权限、期限和相关事项。供应商为自然人的,应当由本人签字;供应商为法人 或者其他组织的,应当由法定代表人、主要负责人签字或者盖章,并加盖公章。

2.5供应商提出质疑应当递交《质疑函》和必要的证明材料。《质疑函》应当包括下列内容:

- (1)供应商的姓名或者名称、地址、联系人及联系电话;
- (2)质疑项目的名称、编号;
- (3)具体、明确的质疑事项和与质疑事项相关的请求;
- (4)事实依据;
- (5)必要的法律依据;
- (6)提出质疑的日期;
- (7)供应商首次下载招标文件的时间截图。

2.6有下列情形之一的,代理机构不予受理:

(1)按照"谁主张、谁举证"的原则,应由质疑供应商提供质疑事项的相关证据、依据和其他有关材料,未能提供的;

(2)未按照补正期限进行补正或者补正后仍不符合规定的;

(3)未在质疑有效期限内提出的;

(4) 超范围提出质疑的;

(5)同一质疑供应商一次性提出质疑后又提出新质疑的。

2.7有下列情形之一的,质疑不成立:

(1)质疑事项缺乏事实依据的;

(2)质疑供应商捏造事实或者提供虚假材料的;

(3)质疑供应商以非法手段取得证明材料的。

2.8质疑的撤销。质疑正式受理后,质疑供应商申请撤销质疑的,代理机构应当终止质疑受理程序并告知相关当事人。

2.9对虚假和恶意质疑的处理。对虚假和恶意质疑的供应商,报省级财政部门依法处理,记入政府采购不良记录,推送省 级信用平台,限制参与政府采购活动。有下列情形之一的,属于虚假和恶意质疑:

(1)主观臆造、无事实依据进行质疑的;

(2)捏造事实或提供虚假材料进行质疑的;

(3)恶意攻击、歪曲事实进行质疑的;

(4) 以非法手段取得证明材料的。

3.0接收质疑函的方式:为了使提出的质疑事项在规定时间内得到有效答复、处理,质疑采用实名制,且由法定代表人或 授权代表亲自递交至采购代理机构,正式受理后方可生效。

联系部门:采购人、采购代理机构(详见第一章 投标邀请)。

联系电话:采购人、采购代理机构(详见第一章 投标邀请)。

通讯地址:采购人、采购代理机构(详见第一章 投标邀请)。

# **3.**投诉

3.1质疑人对采购人、采购代理机构的答复不满意或者采购人、采购代理机构未在规定的时间内做出书面答复的,可以在 答复期满后十五个工作日内向监督部门进行投诉。投诉程序按《政府采购法》及相关规定执行。

3.2供应商投诉的事项不得超出已质疑事项的范围。

# 第三章 合同与验收

#### 一、合同要求

#### **1.**一般要求

1.1采购人应当自中标通知书发出之日起30日内,按照招标文件和中标供应商投标文件的规定,与中标供应商签订书面合 同。所签订的合同不得对招标文件确定的事项和中标供应商投标文件作实质性修改。

1.2合同签订双方不得提出任何不合理的要求作为签订合同的条件。

1.3政府采购合同应当包括采购人与中标人的名称和住所、标的、数量、质量、价款或者报酬、履行期限及地点和方式、 验收要求、违约责任、解决争议的方法等内容。

1.4采购人与中标供应商应当根据合同的约定依法履行合同义务。

1.5政府采购合同的履行、违约责任和解决争议的方法等适用《中华人民共和国民法典》。

1.6政府采购合同的双方当事人不得擅自变更、中止或者终止合同。

1.7拒绝签订采购合同的按照相关规定处理,并承担相应法律责任。

# -第11页-

1.8采购人应当自政府采购合同签订之日起2个工作日内,将政府采购合同在指定的媒体上公告,但政府采购合同中涉及 国家秘密、商业秘密的内容除外。

1.9采购人应当自政府采购合同签订之日起2个工作日内,将政府采购合同在省级以上人民政府财政部门指定的媒体上公 告,但政府采购合同中涉及国家秘密、商业秘密的内容除外。

# **2.**合同格式及内容

2.1具体格式见本招标文件后附拟签订的《合同文本》(部分合同条款),投标文件中可以不提供《合同文本》。 2.2《合同文本》的内容可以根据《民法典》和合同签订双方的实际要求进行修改,但不得改变范本中的实质性内容。

# 二、验收

中标供应商在供货、工程竣工或服务结束后,采购人应及时组织验收,并按照招标文件、投标文件及合同约定填写验收 单。

# 政府采购合同(合同文本)

甲方:**\*\*\***(填写采购单位) 地址(详细地址): 乙方:**\*\*\***(填写中标投标人) 地址(详细地址): 合同号:

根据《中华人民共和国政府采购法》、《中华人民共和国民法典》等相关法律法规,甲、乙双方就 (填写项目

名称) (政府采购项目编号、备案编号: ),经平等自愿协商一致达成合同如下:

1.合同文件

本合同所附下列文件是构成本合同不可分割的部分:

(1)合同格式以及合同条款

(2)中标结果公告及中标通知书

(3)招标文件

(4)投标文件

(5)变更合同

2.本合同所提供的标的物、数量及规格等详见中标结果公告及后附清单。

3.合同金额

合同金额为人民币 万元,大写:

4.付款方式及时间

\*\*\*(见招标文件第四章)

5.交货安装

交货时间:

交货地点:

6.质量

乙方提供的标的物应符合国家相关质量验收标准,且能够提供相关权威部门出具的产品质量检测报告;提供的相关服务 符合国家(或行业)规定标准。

7.包装

标的物的包装应按照国家或者行业主管部门的技术规定执行,国家或业务主管部门无技术规定的,应当按双方约定采取 足以保护标的物安全、完好的包装方式。

8.运输要求

(1)运输方式及线路:

(2)运输及相关费用由乙方承担。

9.知识产权

乙方应保证甲方在中国境内使用标的物或标的物的任何一部分时,免受第三方提出的侵犯其知识产权的诉讼。

10.验收

(1)乙方将标的物送达至甲方指定的地点后,由甲乙双方及第三方(如有)一同验收并签字确认。

(2)对标的物的质量问题,甲方应在发现后向乙方提出书面异议,乙方在接到书面异议后,应当在 日内负责 处理。甲方逾期提出的,对所交标的物视为符合合同的规定。如果乙方在投标文件及谈判过程中做出的书面说明及承诺中,有 明确质量保证期的,适用质量保证期。

(3)经双方共同验收,标的物达不到质量或规格要求的,甲方可以拒收,并可解除合同且不承担任何法律责任,

11.售后服务

(1)乙方应按招标文件、投标文件及乙方在谈判过程中做出的书面说明或承诺提供及时、快速、优质的售后服务。

(2)其他售后服务内容: (投标文件售后承诺等)

12.违约条款

(1)乙方逾期交付标的物、甲方逾期付款,按日承担违约部分合同金额的违约金。

(2)其他违约责任以相关法律法规规定为准,无相关规定的,双方协商解决。

13.不可抗力条款

因不可抗力致使一方不能及时或完全履行合同的,应及时通知另一方,双方互不承担责任,并在 天内提供有关不可 抗力的相关证明。合同未履行部分是否继续履行、如何履行等问题,双方协商解决。

14.争议的解决方式

合同发生纠纷时,双方应协商解决,协商不成可以采用下列方式解决:

(1)提交 仲裁委员会仲裁。

(2)向 人民法院起诉。

15.合同保存

合同文本一式五份,采购单位、投标人、政府采购监管部门、采购代理机构、国库支付执行机构各一份,自双方签订之 日起生效。

16.合同未尽事宜,双方另行签订补充协议,补充协议是合同的组成部分。

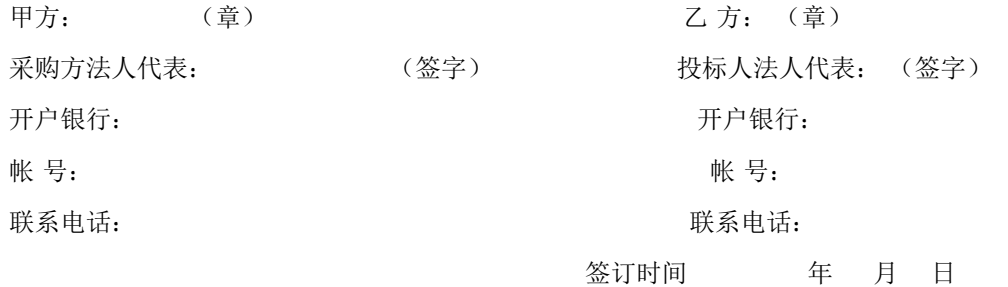

附表: 标的物清单(主要技术指标需与投标文件相一致)(工程类的附工程量清单等)

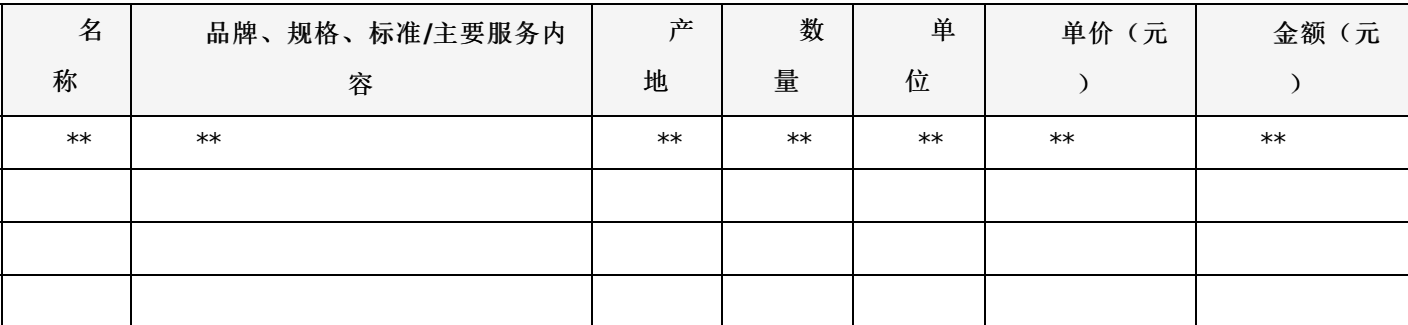

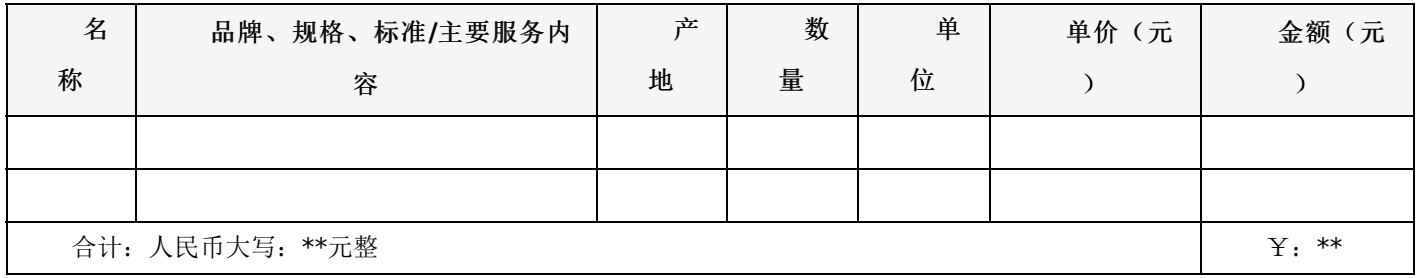

# 一、项目概况:

智能工场(二期)

合同包1(华为智能工场(二期))

# **1.**主要商务要求

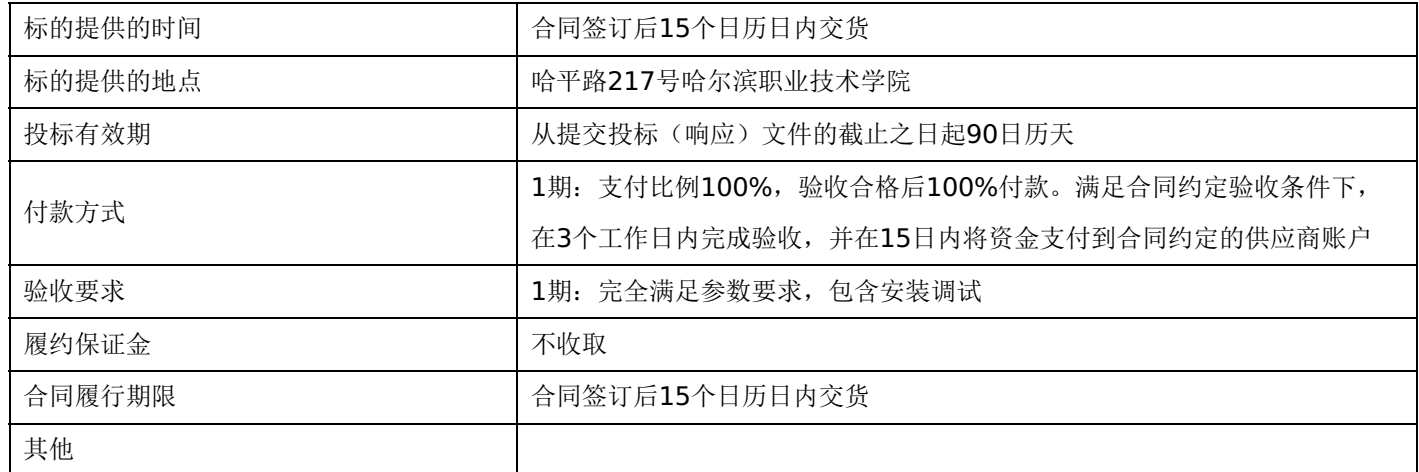

# **2.**技术标准与要求

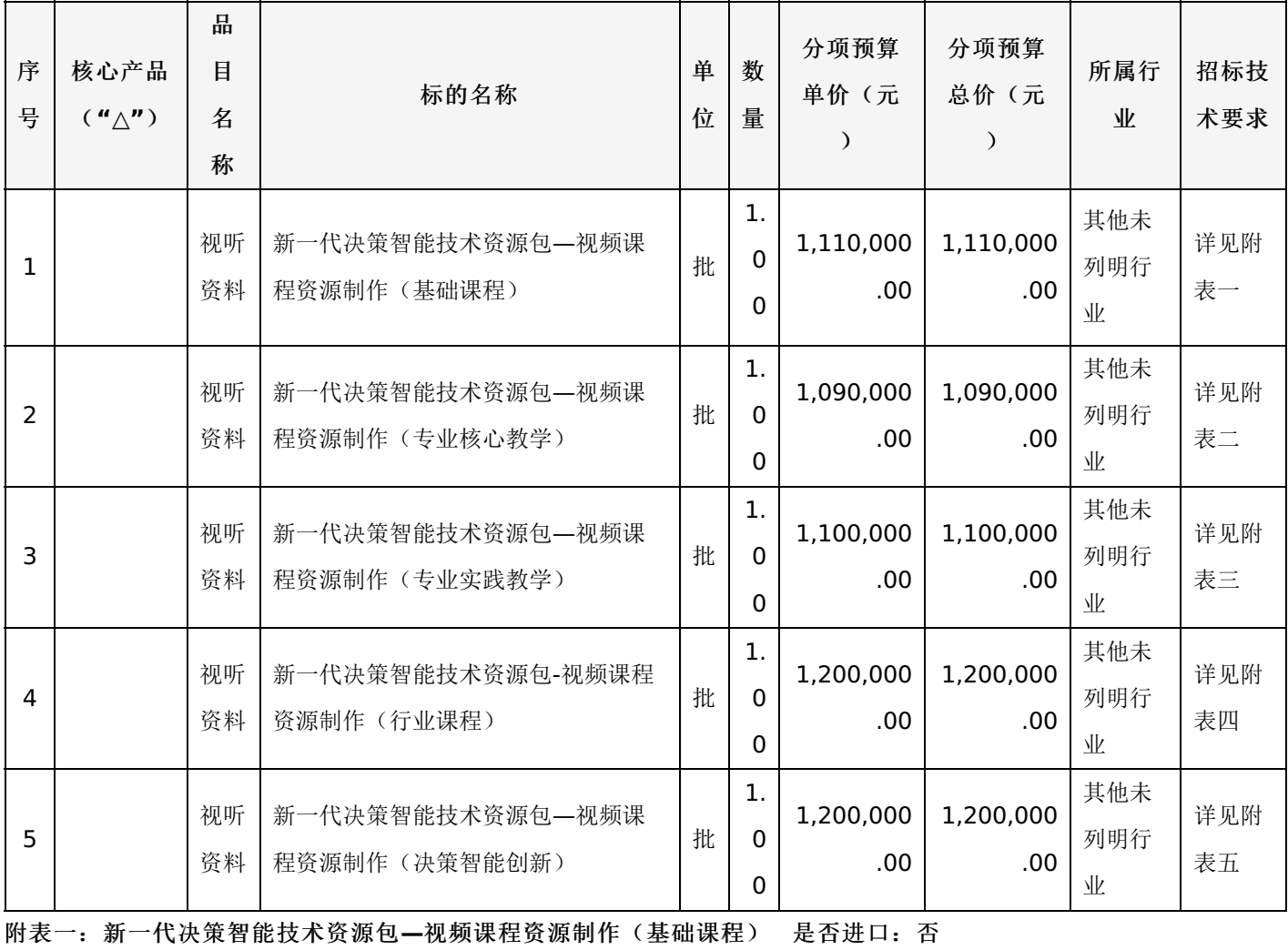

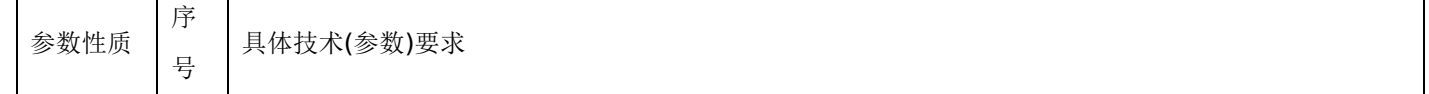

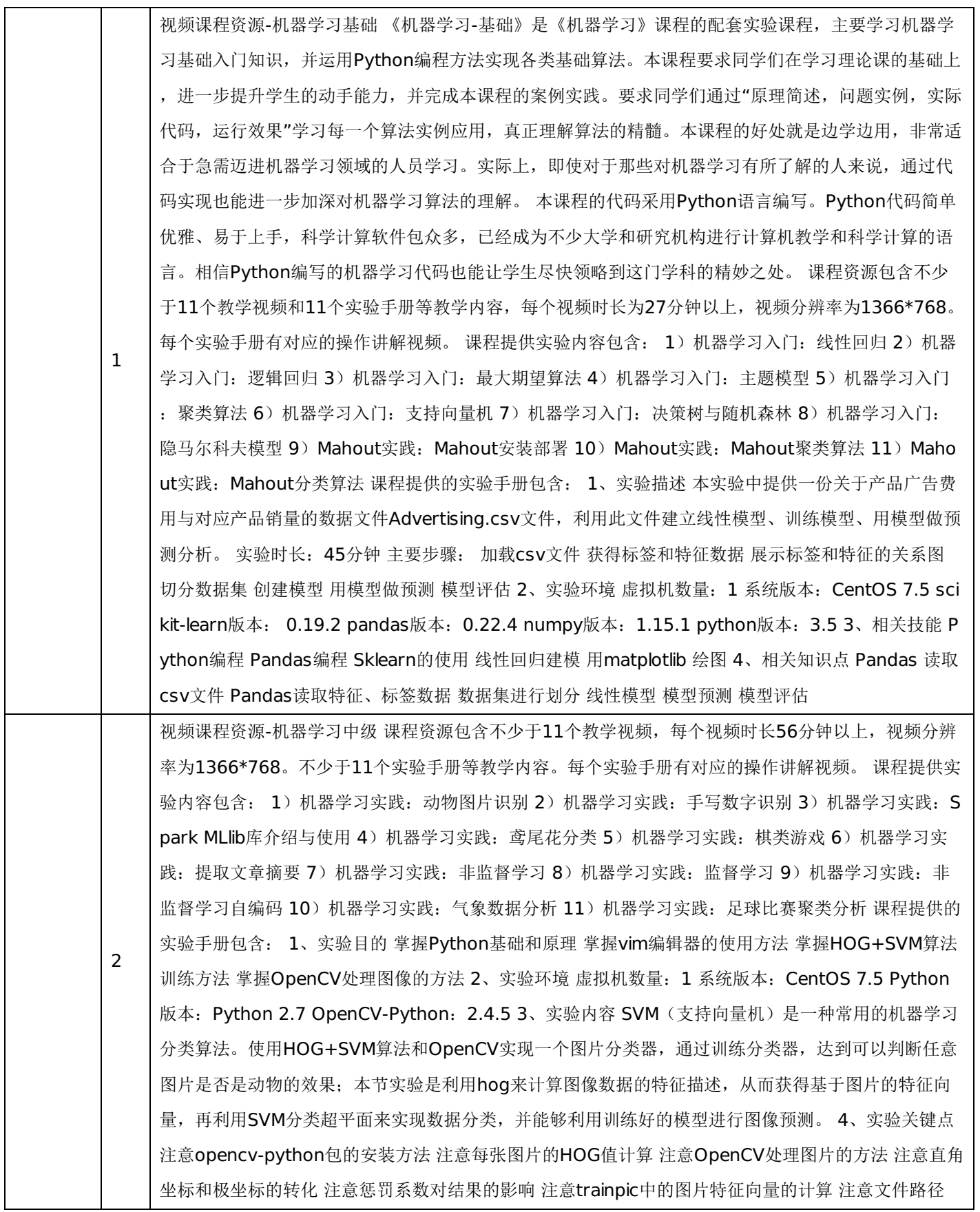

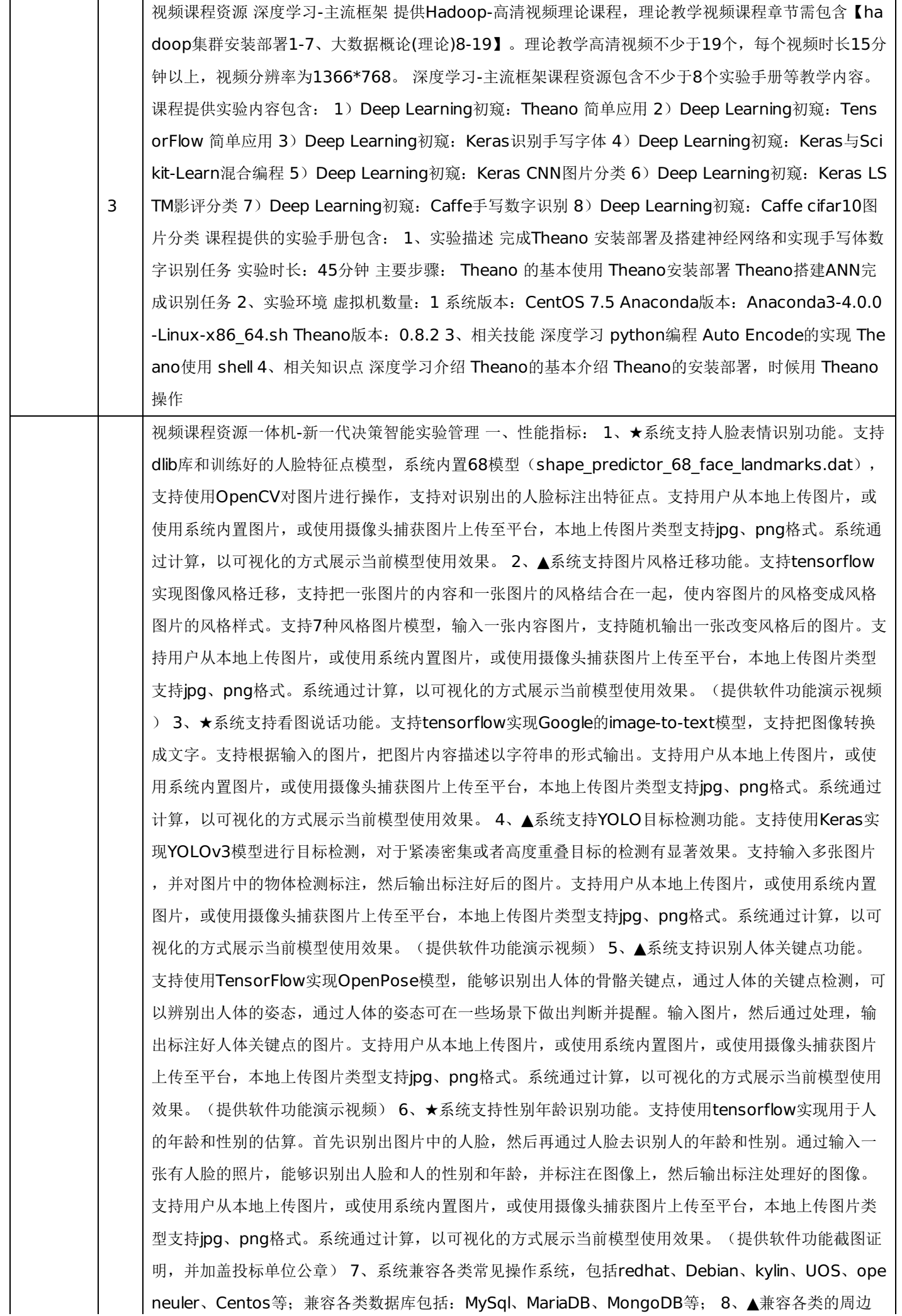

边缘计算的设备,包括英伟达Jetson nano、Jetson Xavier、Jetson NX、百度EdgeBoard等周边的视 觉类,图像类边缘计算的设备,RobOS类型机器人、各类智能机械臂、无人驾驶车等等。(提供软件功 能演示视频) 9、▲系统支持教师用户和学生用户自定义首页默认布局设置。支持一键恢复首页默认布 局。教师用户首页支持全局模式、教学模式、备课模式和考试模式4种内置首页布局模式。(提供软件功 能演示视频) 10、结合百度Paddle软件,提供图像分类、目标检测、语义分割、实例分割、遥感分割 示例项目。系统支持对图像分类、目标检测、机器学习所需的数据集进行管理,支持数据集的导入功能 。 11、系统支持对班级成员进行分组,支持手动和随机分组,可支持组长设置。(提供软件功能截图证 明,并加盖投标单位公章) 12、▲系统支持在线课堂功能,提供在线电子白板和在线讨论功能。支持在 线录屏、签到、随机提问、实验监控等功能。支持在线同步共享实验环境界面让学生观看与学习。(提 供软件功能演示视频) 13、在线课堂支持互动电子白板功能,可支持多种批注工具(图形、文字、手写 等),支持实时批注与多用户实时批注功能。(提供软件功能截图证明,并加盖投标单位公章) 14、在 线课堂支持教学资源播放功能,支持教学视频,PPT教学资源的同步播放。支持上传外部演示文件(PPT 、Word、Excl等多种格式文件),支持分享外部视频以供学生同步观看。支持在线课程录制,支持对 录制的视频进行查看、下载、以及删除操作。(提供软件功能截图证明,并加盖投标单位公章) 15、▲ 在线课堂支持在线学习的用户设置上课状态,包含离开、举手、未决定、困惑、悲伤、高兴、鼓掌、点 赞、拍砖等,支持在线课堂中的主持和演示权限设置,可设置其他演示者与主持人权限。(提供软件功 能演示视频) 16、在线课堂支持在线随机点名提问功能,支持对学生回答打分。(提供软件功能截图证 明,并加盖投标单位公章) 17、系统支持教师创建六种教学工具: 容器演示环境、虚机演示环境、lup yter演示环境、图像分类演示环境、目标检测演示环境、机器学习演示环境。(提供软件功能截图证明 ,并加盖投标单位公章) 18、机器学习演示环境支持通过鼠标拖拽算法的方式快速生成机器学习训练模 型,支持查看关键算法代码和算法说明,支持手动调参优化模型。支持查看模型训练历史版本。系统支 持用户查看模型训练样本的模型评估报告,支持查看当前版本的模型训练的基本属性、机器学习算法、 算法属性。(提供软件功能截图证明,并加盖投标单位公章) 19、深度学习目标检测演示环境支持自动 生成评估报告,评估报告包含mAP、mAP@.50IOU、mAP@.75IOU、mAP (small)、mAP (medium) )、mAP(large)等6个mAP值的相关数据,支持以列表方式呈现模型训练效果。(提供软件功能截图证明 ,并加盖投标单位公章) 20、深度学习图像分类演示环境支持配置单点计算模式或分布式计算模式;支 持配置深度学习神经网络;支持配置底层计算框架,包含Keras(vgg16、restnet50、alex、squeeze net、mobilenet、lenet、alexfcn、xception、inception-v1、vgg19、vggfcn等共计11种);支持C PU、GPU的单机或集群环境,支持单GPU卡或多GPU卡方式进行计算。(提供软件功能截图证明,并 加盖投标单位公章) 21、在线考试支持编辑添加实验题,实验题支持容器、虚机、Jupyter三种运行环 境,支持单机、集群两种环境类别,支持设置主、从节点的参数。(提供软件功能截图证明,并加盖投 标单位公章) 22、▲系统支持自定义学习路径功能,支持对课程的学科分类、学科内容及学科适用职业 进行定位,支持对学习路径新增分类、新增路径小类、新增岗位。支持学习路径的可视化分析,展示岗 位能力达成图、技术能力分布图、学习路径课程分布图。支持通过课程、班级以及姓名筛选查看。(提 供软件功能演示视频) 23、▲系统支持教师查看班级的实验报告分析,展示报告满分、最高分、最低分 、平均分和已提交人数等数据,展示整个班级成绩排名图和实验分析图。支持学生查看个人实验报告分 析,展示完成率、提交报告次数和报告成绩分析图。(提供软件功能演示视频) 24、系统支持添加、导 入及批量删除敏感词,支持对已有敏感词状态进行开启或关闭操作,支持对所选敏感词进行编辑及删除 操作。(提供软件功能截图证明,并加盖投标单位公章) 二、硬件指标: 配置Intel Xeon Gold 5218 ( 16C)处理器\*2;配置32G RDIMM DDR4内存\*12;配置480G SSD硬盘 \*2;配置4TB SATA硬盘\*3;配置八

 $\star$  4

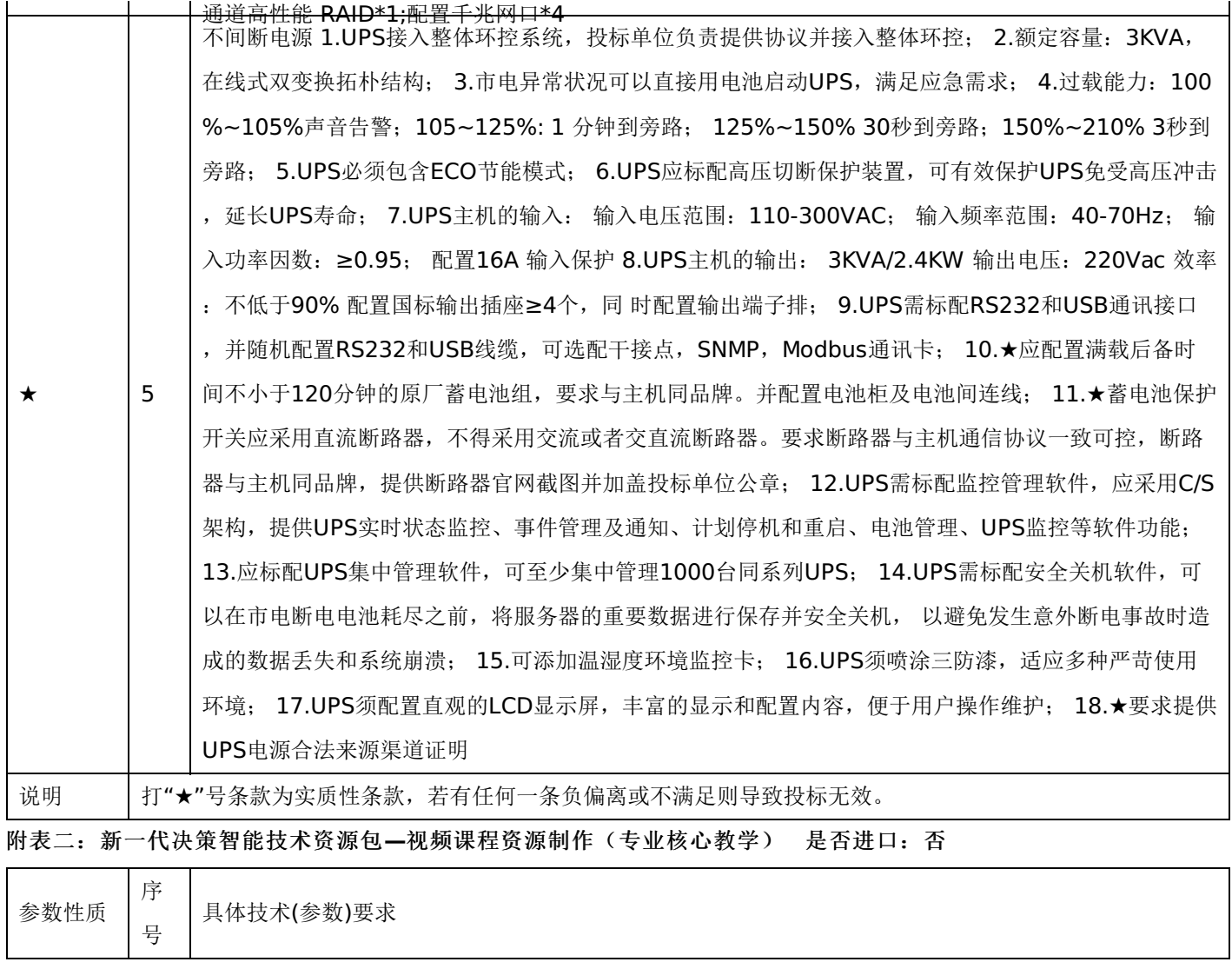

 $\overline{\phantom{a}}$ 

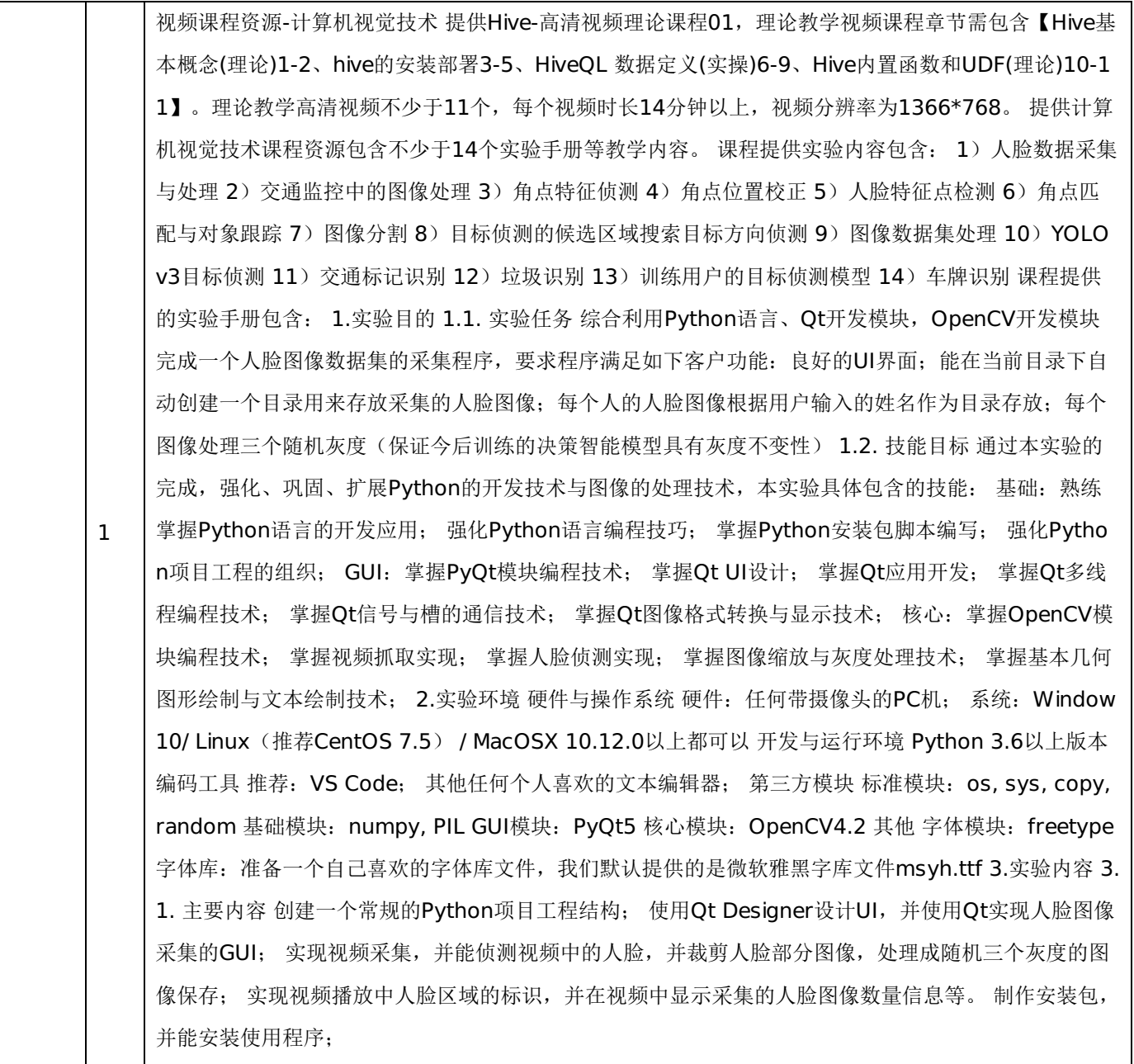

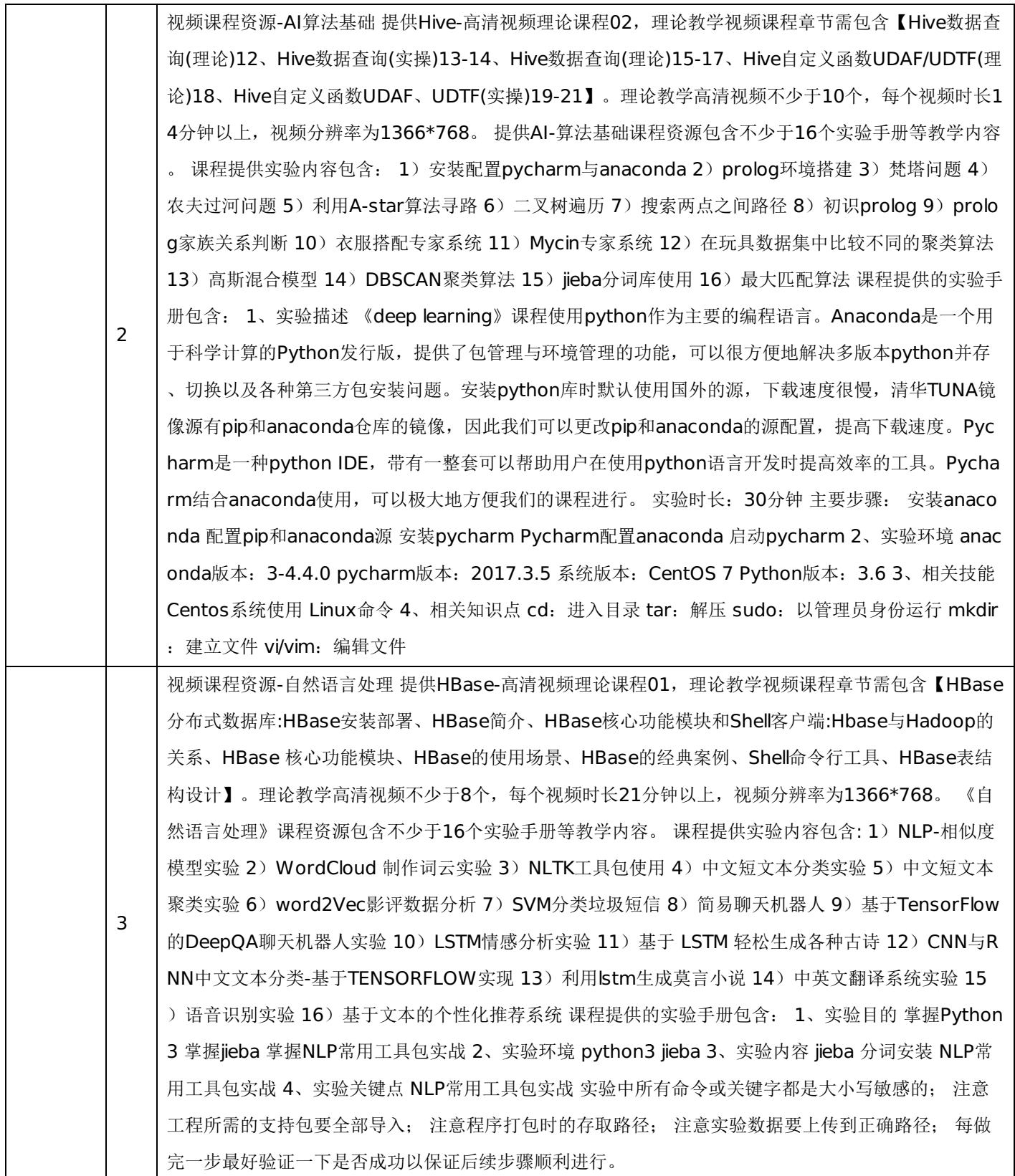

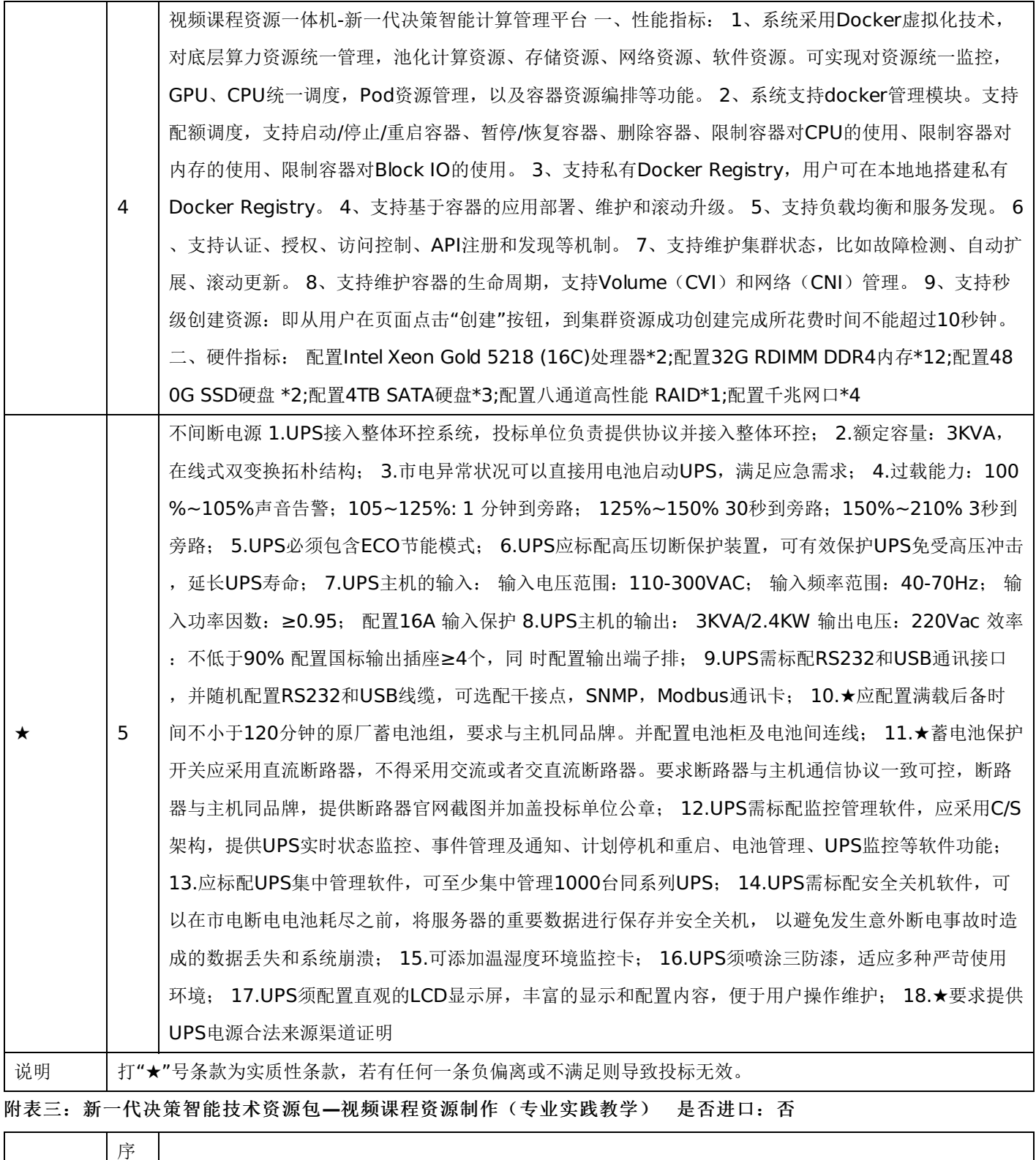

参数性质

号

具体技术(参数)要求

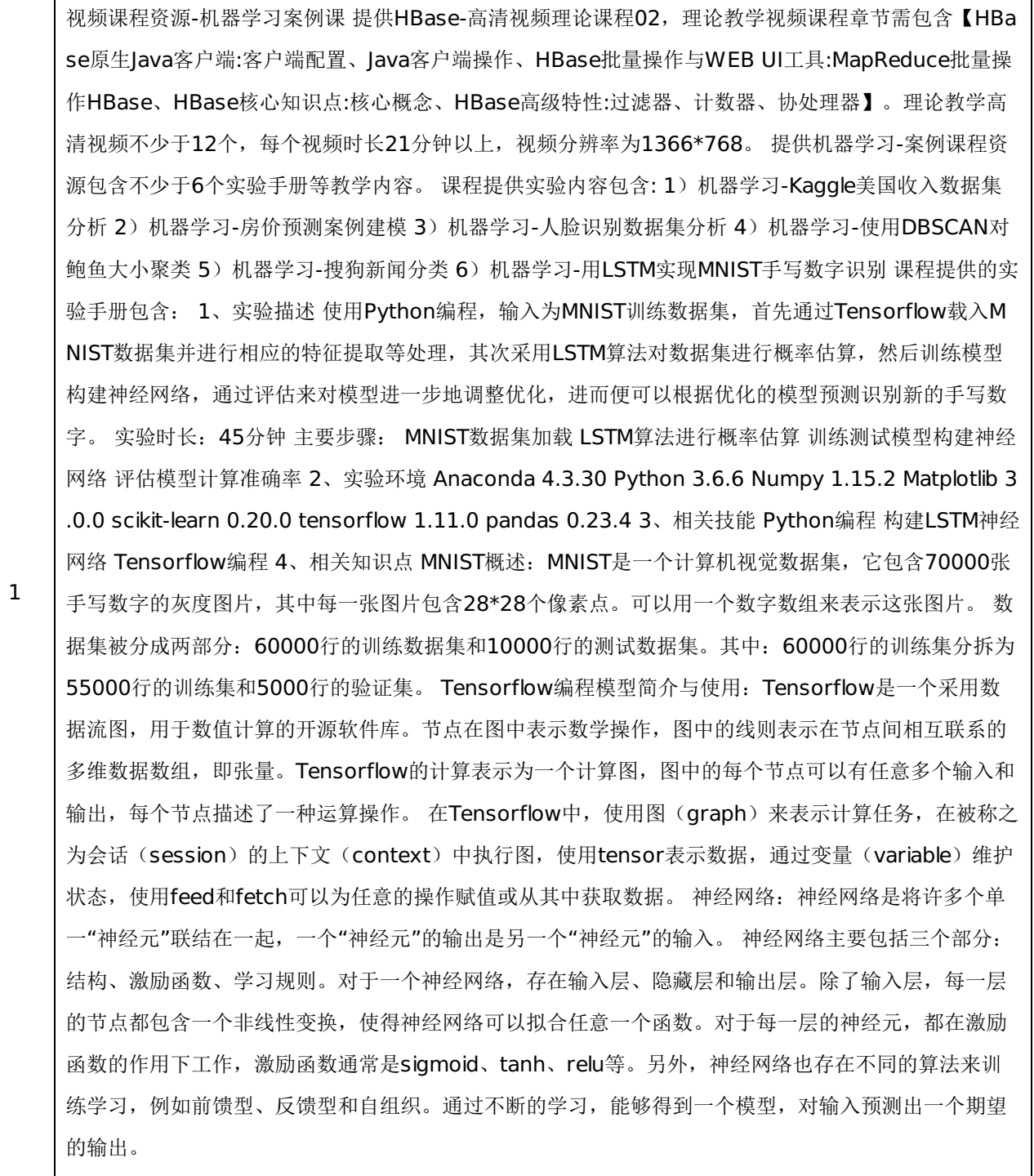

视频课程资源-深度学习典型实例 提供Scala-高清视频理论课程01, 理论教学视频课程章节需包含【Sca la环境搭建、Scala简介、Scala基础、控制结构和函数、数组、映射和元组、类和对象、包的引入】。 理论教学高清视频不少于15个,每个视频时长15分钟以上,视频分辨率为1366\*768。 提供深度学习-典型实例课程资源包含不少于8个实验手册等教学内容。课程提供实验内容包含【Deep Learning实践: Python实现深度神经网络、Deep Learning实践: Caffe CNN实现图片分类、Deep Learning实践: C NN实现图片风格迁移、Deep Learning实践:自联想存储器的python实现、Deep Learning实践:BP 神经网络手写识别、Deep Learning实践:无监督学习的自编码器实现、Deep Learning实践:自编码 器进行人脸数据降维、Deep Learning实践:有监督学习人脸识别】 课程提供的实验手册包含: 1、实 验描述 使用自编码器降维后的数据编码作为有监督学习网络的输入, 实现人脸识别分类器。 实验时长 :120分钟 主要步骤: 前向传播计算 误差反向传播 数据准备 数据导入,编写数据层代码 归一化 设置 自编码器无监督训练参数 构建神经网络结构 初始化无监督网络的权值矩阵 定义神经网络的外部输入 初 始化误差反向传播 定义自编码器参数,及齐结果展示 有监督学习训练 随机挑选训练数据集 准备网络内 部节点 准备网络外部节点 网络目标的输出 前向传播计算 计算网络输出与目标输出的误差值 进行误差反 向传播 展示训练过程的预测正确率和误差值变化 有监督学习测试 导入训练数据集 归一化处理 定义有监 督学习参数 初始化有监督学习网络结构 初始化有监督训练部分神经网络的权值 调整delta 获取降维后的 编码进行训练 测试有监督训练的结果,输出准确率 结果展示 2、实验环境 虚拟机数量:1 系统版本:C entos 7.3 Python 2.7 Scipy Numpy Matplotlib Python-tk 3、相关技能 Python 依赖包numpy Pyt hon依赖包Matplotlib 神经网络原理 4、相关知识点 安装第三方python包 实验数据准备 自编码器实现 无监督学习参数设置 定义有监督学习参数 初始化有监督升级网络结构 初始化有监督训练部分神经网络 的权值 归一化处理 利用自编码器获取训练集和测试集降维后的编码 数据可视化

2

3

视频课程资源-AI案例课 提供Scala-高清视频理论课程02, 理论教学视频课程章节需包含【继承、文件 操作、特质、高级函数、样例类与模式匹配、隐式转换与隐式参数】。理论教学高清视频不少于15个, 每个视频时长15分钟以上,视频分辨率为1366\*768。 提供AI-案例课程资源包含不少于6个实验手册等 教学内容。 课程提供实验内容包含: 1)决策智能-数独游戏 2)决策智能-高斯朴素贝叶斯分类器 3)决 策智能-动物识别专家系统 4)决策智能-N-gram语言模型 5) AI-决策树算法 6) AI-LMS算法 课程提供 的实验手册包含: 1、实验描述 LMS为最小均方算法(least mean square), 目标是使得均方误差(MSE )最小,即样本预测输出值与实际输出值之差平方的期望值最小。用python实现LMS算法 实验时长: 4 0分钟 主要步骤: 参数初始化 权值修正 验证和测试 2、实验环境 Pycharm版本:2017.3.5 Anacond a版本:3-4.4.0 Python版本:3.6 系统版本:CentOS 7 3、相关技能 python编程 LMS算法 4、相关 知识点 LMS为最小均方算法(least mean square), 目标是使得均方误差(MSE)最小, 即样本预测输出 值与实际输出值之差平方的期望值最小。 学习效率(也叫步长: 控制着第n次迭代中作用于权值向量的 调节)。 学习效率过大:收敛速度提高,稳定性降低,即出结果快,但是结果准确性较差。学习效率过 小:稳定性提高,收敛速度降低,即出结果慢,准确性高,耗费资源 对于学习效率的确定,有专门的算 法,这里不做研究。仅仅按照大多数情况下的选择: 折中值 由初始解和控制参数初值开始, 对当前解重 复进行"产生新解-->计算目标函数差-->接受或舍弃"的迭代,并逐步衰减控制参数,算法终结时的当前 解即为所得近似最优解。 LMS算法步骤: 4.1设置变量和参量: X (n) 为输入向量, 或称为训练样本 W(n)为权值向量 e(n)为偏差 d(n)为期望输出 y(n)为实际输出 n为学习速率 n为迭代次数 4. 2初始化,赋给w(0)各一个较小的随机非零值,令n=0 4.3对于一组输入样本x(n)和对应的期望输 出d, 计算 e(n) =d(n)-X^T(n) W(n) W(n+1) =W(n) +nX(n) e(n) 4.4判断是否 满足条件,若满足算法结束,若否n增加1,转入第3步继续执行。

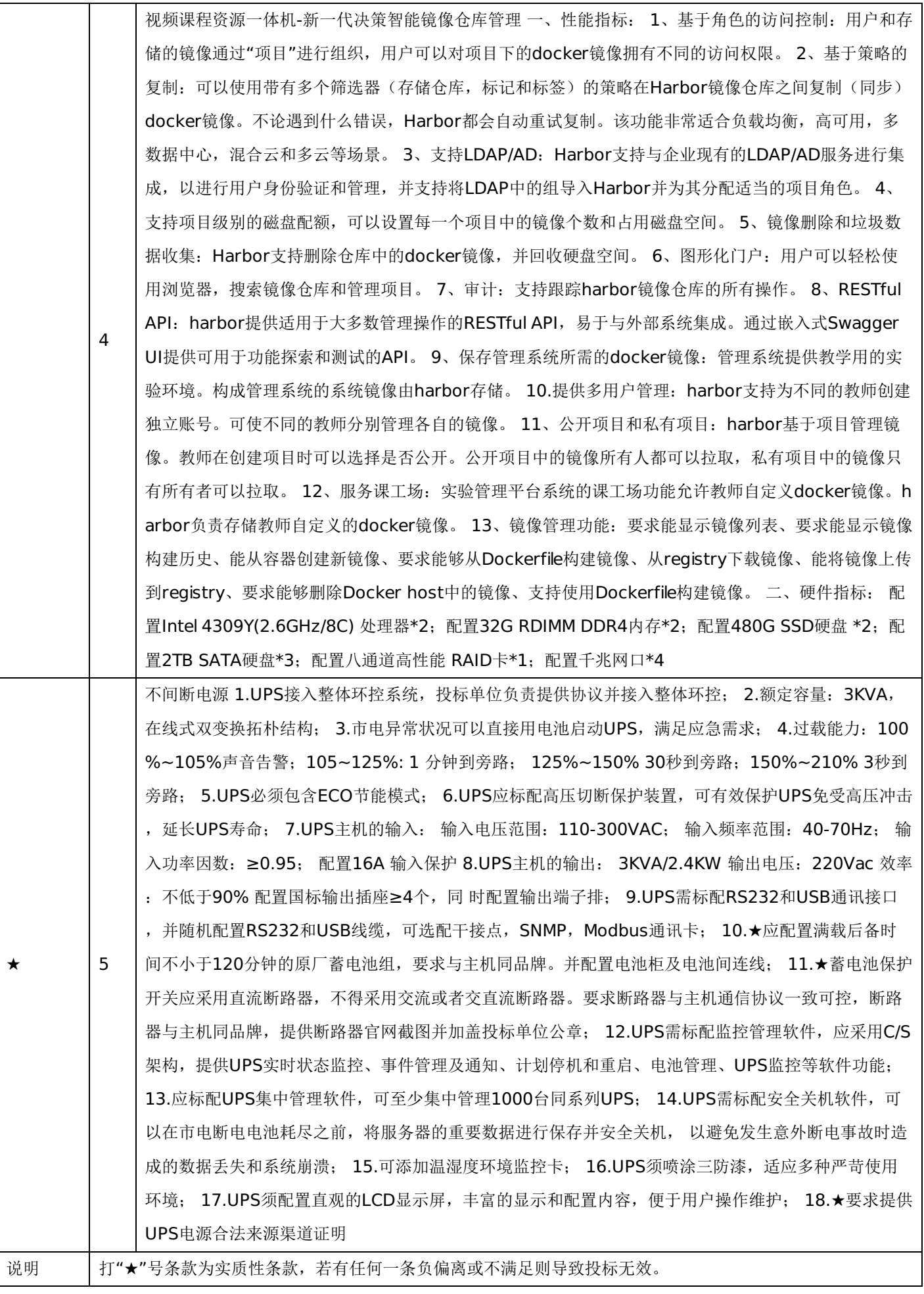

附表四:新一代决策智能技术资源包**-**视频课程资源制作(行业课程) 是否进口:否

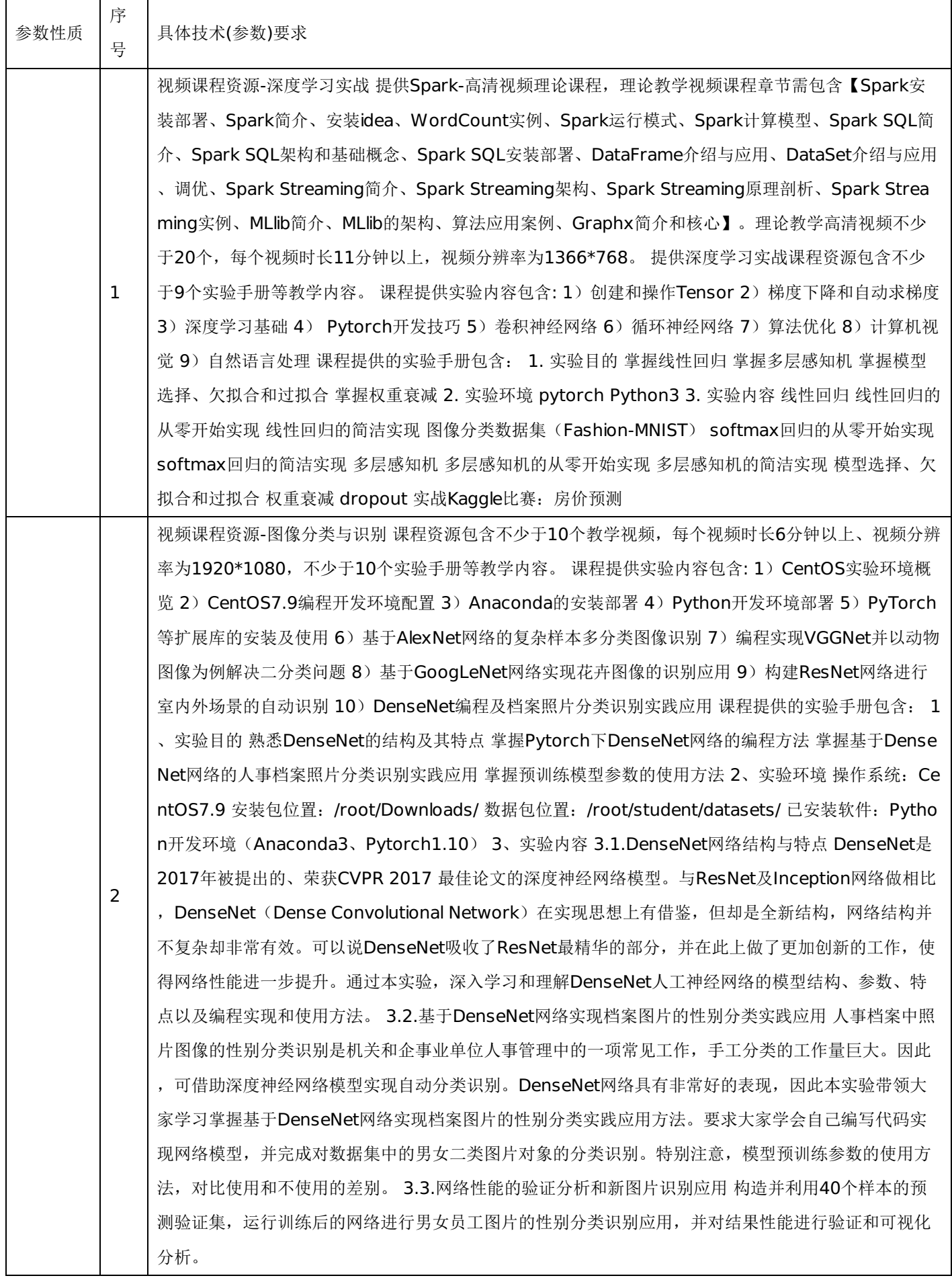

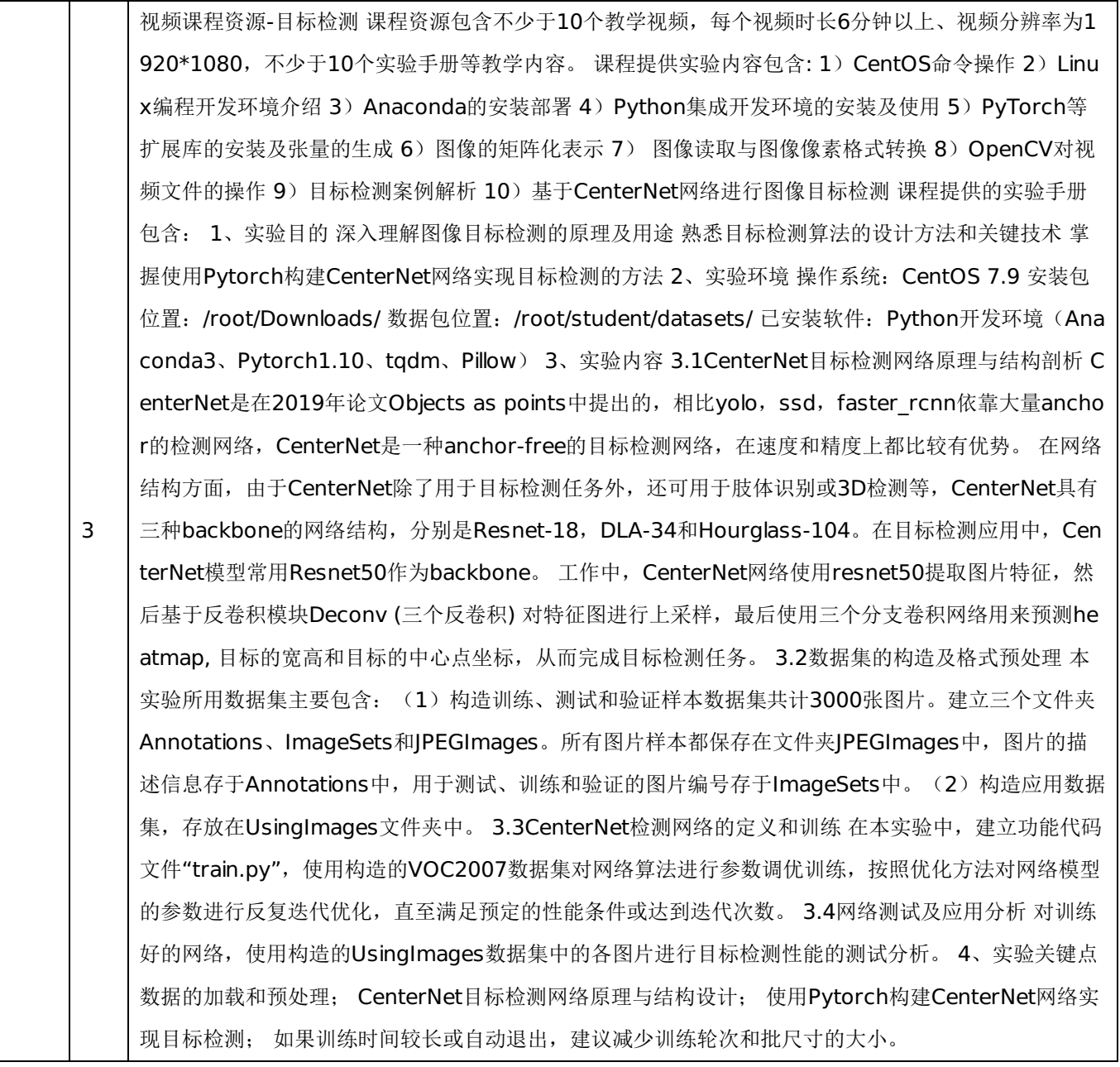

4 视频课程资源-目标分割 课程资源包含不少于10个教学视频,每个视频时长6分钟以上、视频分辨率为1 920\*1080, 不少于10个实验手册等教学内容。 课程提供实验内容包含: 1) Linux实验环境概览 2) Lin ux编程开发环境 3) Anaconda的安装部署 4) Python集成开发环境 5) 图像处理扩展库的安装 6) 数 字图像的计算机表示 7) VGG网络模型编程及数据集图像目标辨识 8)设计实现ResNet模型进行目标分 割图像判别 9)基于FCN预训练模型进行图像的多目标分割 10)基于PyTorch构建自己的目标分割网络 并进行应用分析 课程提供的实验手册包含: 1、实验目的 了解网络结构、数据集大小对目标分割性能的 影响 熟悉目标分割网络模型设计的关键步骤 掌握基于Pytorch的目标分割网络编程实现和测试使用方法 2、实验环境 操作系统:CentOS 7.9 安装包位置:/root/Downloads/ 数据包位置:/root/student/da tasets/ 已安装软件:Python开发环境(Anaconda3、Pytorch1.10) 3、实验内容 3.1学习自定义目 标分割网络的设计实现要点 要设计实现自定义的目标分割网络,首先简单回顾一下目标分割任务的相关 要点。目标分割的任务是把图像中的目标对应部分分割出来,对一般光学图像而言,分割像素较为常见 , 也就是要提取出哪些像素是用于表述已知目标的。这种分割可以转化为一个分类问题,即把每一个pix el对应做labeling,进而提取感兴趣的类label像素。这种分割也可以转化为一个聚类问题,也就是不知道 像素的label信息, 运用满足一定条件的最优化手段, 比如追求类间的correlation最小化等, 对像素进行 类别判别。其中,转化为分类问题是常用手段,也是我们实验中的解决思路。 我们在设计实现一个自定 义的目标分割网络时,要特别注意四个要点问题:首先是数据的准备,为使数据更加深度学习算法使用 ,提高网络性能,需要对数据进行必要的处理准备工作;第二是网络搭建,要选择好基础网络,并根据 实际需要修改网络结构;第三是网络训练,按照一定的优化方法,使用实际的或选定的训练集完成对网 络模型的迭代训练,优化模型参数;第四是网络应用测试,对训练好的网络,从验证集中获取一个batc h的图像或者构造一定数量的新图像,对其进行目标分割应用分析,测试其性能。 3.2数据集的构造选取 及预处理准备登录网址"http://host.robots.ox.ac.uk/pascal/VOC/",下载2012数据集,分析数据的 组织结构,重点掌握"JPEGImages"、"SegmentationClass"和"SegmentationObject"三个部分的样 本形式、样本数量、调用方法等;然后,根据实际需要,可以对数据集进行改造或精简,构造自己的样 本集。使用时可自定义函数,读取数据并对数据进行加载和相关预处理操作。 3.3自定义目标分割网络 选择好基础网络,并对网络结构进行设计修改,设计完成后可以通过调用summary()函数查看网络中 使用的层和每层的输出情况。构建目标分割网络时,可在网络的前向传播中分别保存在最大值池化层的 输出,方便后面对相应层输出的使用。 3.4网络训练 自定义一个训练函数,使用训练集对自定义网络进 行训练,按照一定的优化方法对网络模型的参数进行反复迭代优化,直至满足预定的性能条件或达到迭 代次数,然后将模型参数进行保存。 3.5网络测试及应用分析 对训练好的网络,在验证数据集运行,对 目标分割性能进行应用分析,并可以在新的应用样本上进行应用。此外,本实验还通过数据可视化对网 络性能进行分析。 4、实验关键点 训练、测试样本集的合理使用; 目标分割网络模型设计的关键步骤; 基于Pytorch的目标分割网络编程实现方法; 如果在实验中出现"Kernel Restaring"问题,一般是由于 批尺寸过大或者GPU出错、训练轮数过多等原因所造成,做相应修改后即可解决。

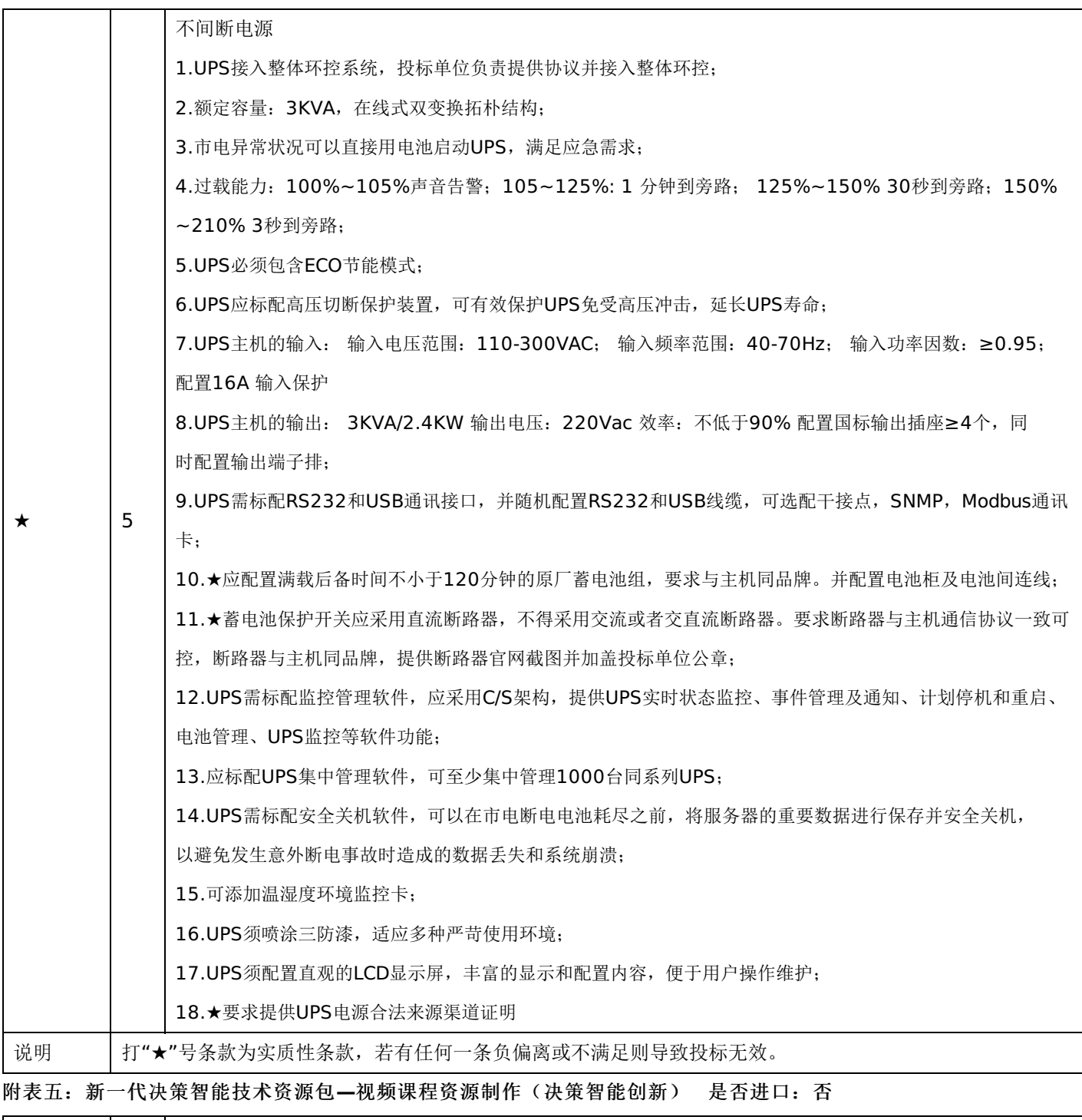

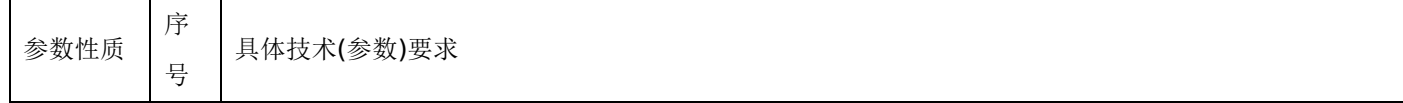

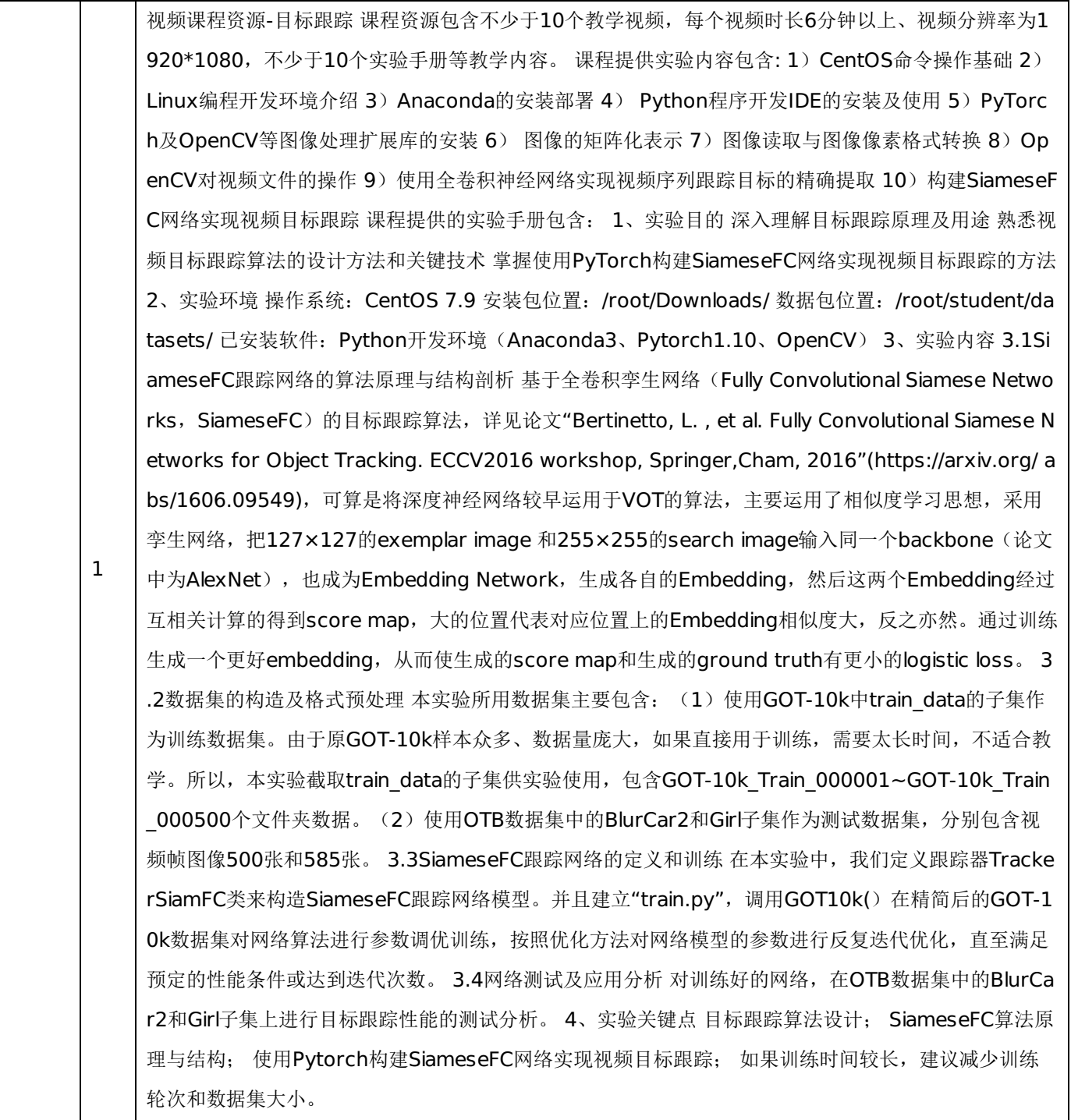

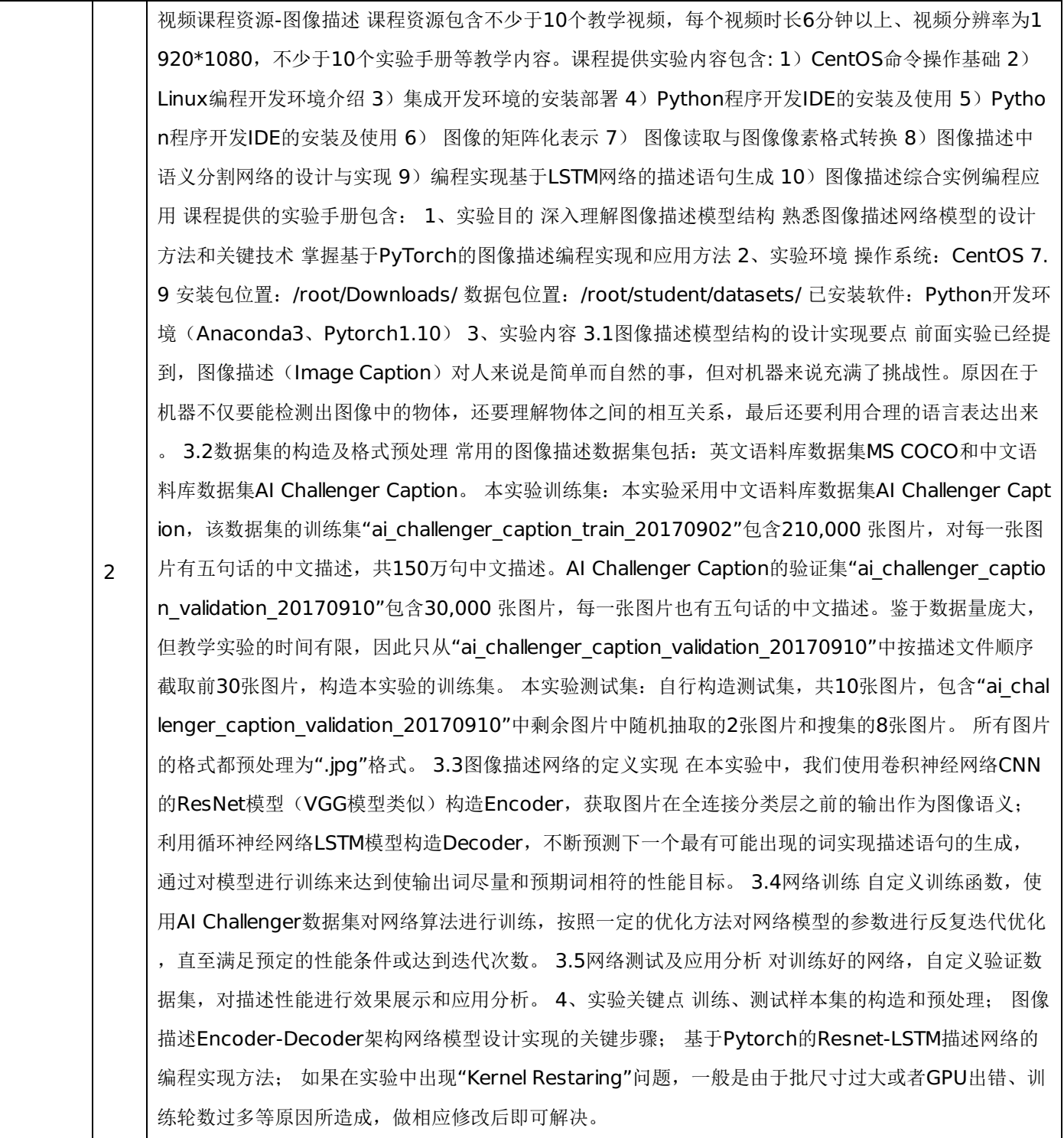

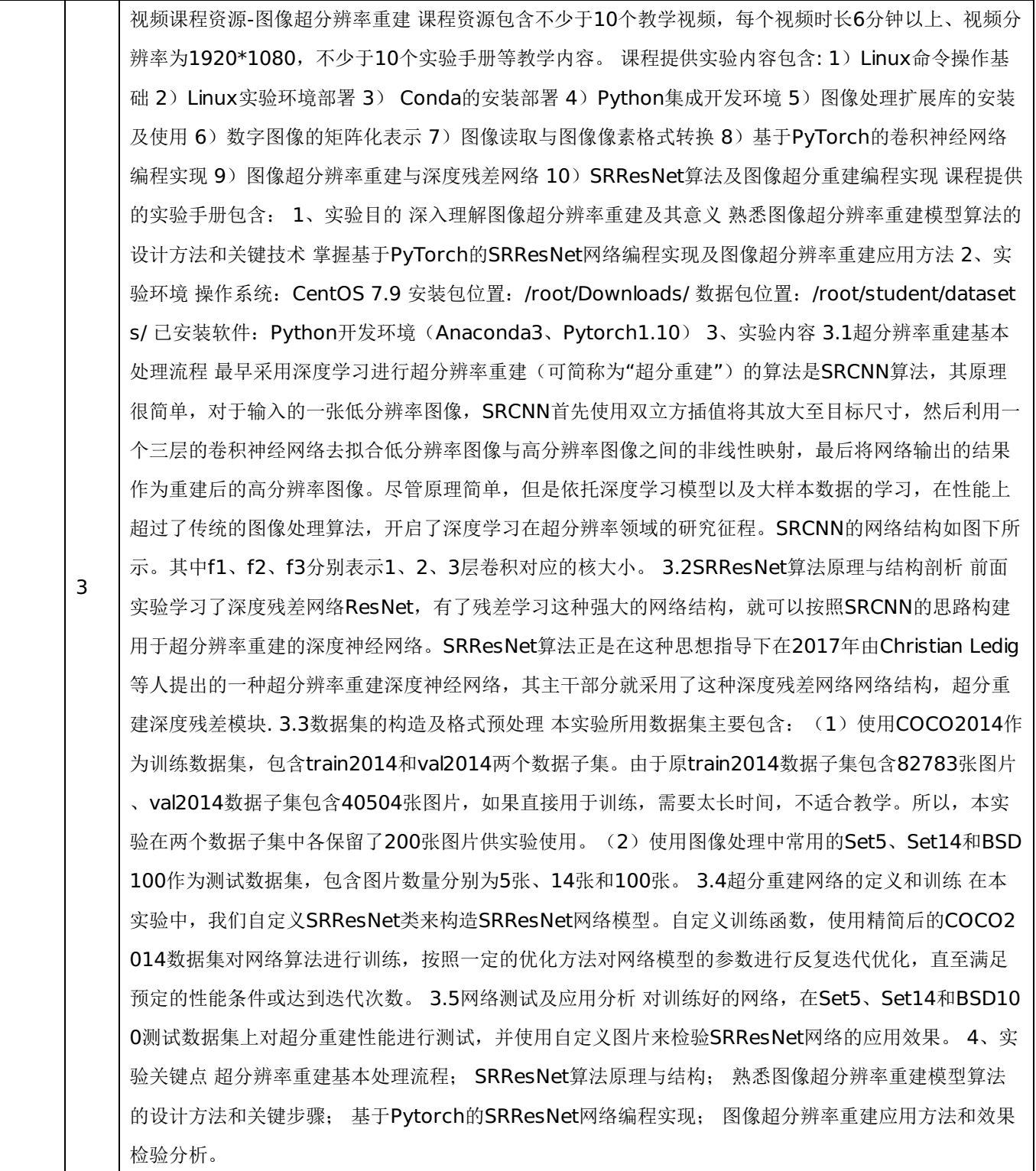

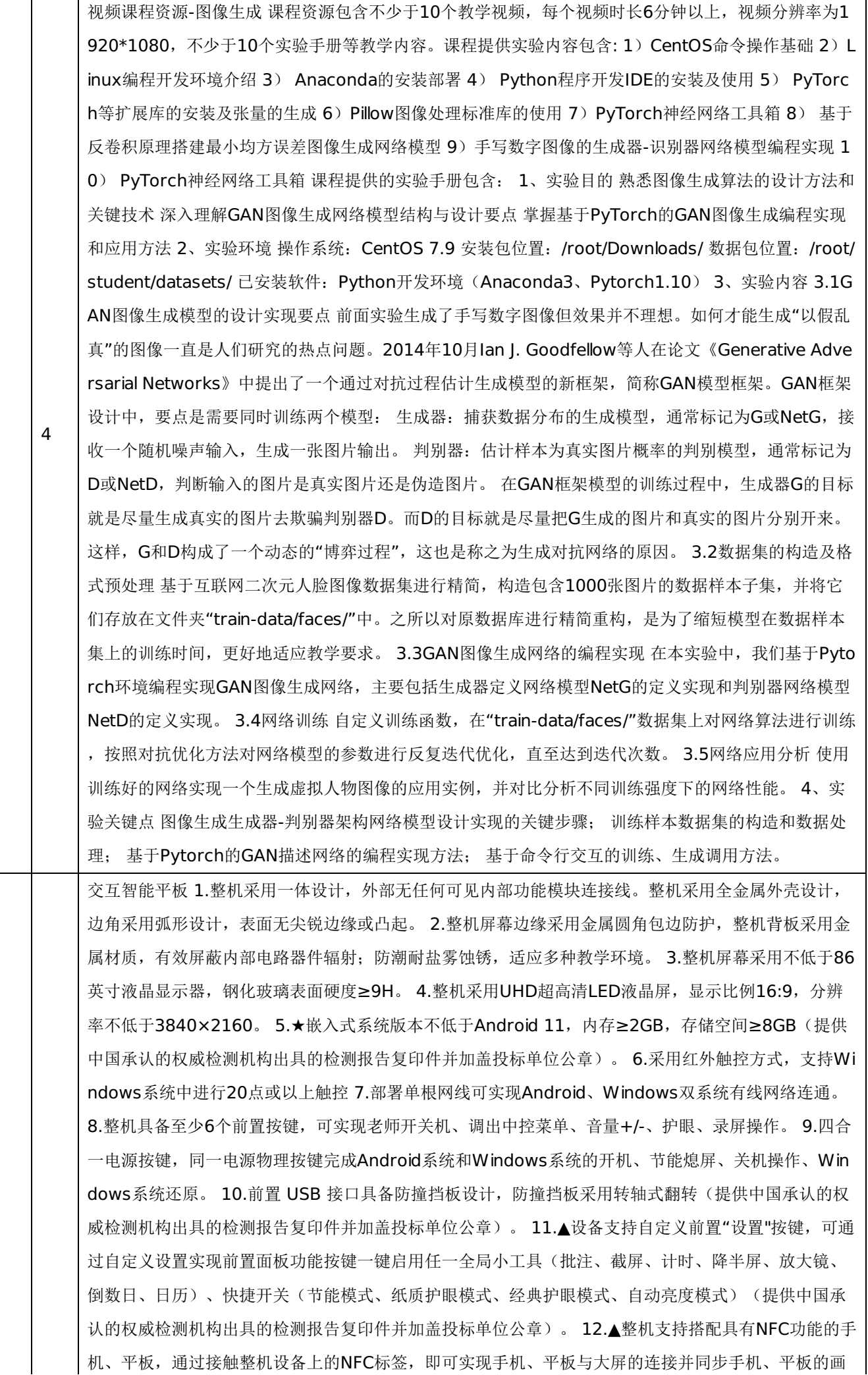

面到设备上,无需其它操作设置,支持不少于4台手机、平板同时连接并显示(提供中国承认的权威检测 机构出具的检测报告复印件并加盖投标单位公章)。 13.★整机支持蓝牙Bluetooth 5.2标准, 固件版本 号HCI11.20/LMP11.20(提供中国承认的权威检测机构出具的检测报告复印件并加盖投标单位公章) 1 4.▲Wi-Fi制式支持IEEE 802.11 a/b/g/n/ac/ax;支持版本Wi-Fi6 (提供中国承认的权威检测机构出具的 检测报告复印件并加盖投标单位公章)。 15.整机内置摄像头(非外扩),PC通道下支持通过视频展台 软件调用摄像头进行二维码扫码识别。 16.▲具备摄像头工作指示灯,摄像头运行时, 有指示灯提示(提 供中国承认的权威检测机构出具的检测报告复印件并加盖投标单位公章)。 17.▲整机内置非独立摄像头 ,拍摄照片像素数≥1300万,摄像头视场角≥135度(提供中国承认的权威检测机构出具的检测报告复 印件并加盖投标单位公章)。 18.★整机内置非独立的高清摄像头,可用于远程巡课,拍摄范围可以涵 盖整机距离摄像头垂直法线左右水平距离各大于等于4米,左右最边缘深度大于等于2.3米范围内,并且 可以AI识别人像(提供中国承认的权威检测机构出具的检测报告复印件并加盖投标单位公章)。 19.▲整 机摄像头支持大于等于10米距离时实现AI识别人像(提供中国承认的权威检测机构出具的检测报告复印 件并加盖投标单位公章)。 20★整机摄像头支持人脸识别、快速点人数、随机抽人;识别所有学生,显 示标记,然后随机抽选,同时显示标记不少于60人(提供中国承认的权威检测机构出具的检测报告复印 件并加盖投标单位公章)。 21.▲整机支持通过人脸识别进行解锁设备以及人脸识别进行登录账号(提供 中国承认的权威检测机构出具的检测报告复印件并加盖投标单位公章)。 22.▲整机摄像头支持环境色温 判断,根据环境调节合适的显示图像效果(提供中国承认的权威检测机构出具的检测报告复印件并加盖 投标单位公章)。 23.▲外接电脑设备经双头Type-C线连接至整机,可调用整机内置的摄像头、麦克风 、扬声器,在外接电脑即可控制整机拍摄教室画面(提供中国承认的权威检测机构出具的检测报告复印 件并加盖投标单位公章)。 24.▲整机关机状态下,通过长按电源键进入设置界面后,可点击屏幕选择恢 复Android系统及Windows操作系统到出厂默认状态, 无需额外工具辅助(提供中国承认的权威检测机 构出具的检测报告复印件并加盖投标单位公章)。 25. ★整机内置2.2声道扬声器, 位于设备上边框, 顶 置朝前发声,前朝向不低于10W高音扬声器不少于2个,上朝向不低于20W中低音扬声器不少于2个, 额定总功率不低于60W(提供中国承认的权威检测机构出具的检测报告复印件并加盖投标单位公章)。 26. 整机支持高级音效设置,可以调节左右声道平衡;在中低频段125Hz~1KHz,高频段2KHz~16K Hz分别有-12dB~12dB范围的调节功能(提供中国承认的权威检测机构出具的检测报告复印件并加盖 投标单位公章)。 27. ▲整机内置非独立外扩展的4阵列麦克风, 可用于对教室环境音频进行采集, 拾音 距离≥12m(提供中国承认的权威检测机构出具的检测报告复印件并加盖投标单位公章)。 28. ▲整机 内置扬声器采用缝隙发声技术,喇叭采用槽式开口设计,不大于5.8mm(提供中国计量认证合格的权威 检测机构出具的检测报告复印件并加盖厂家公章) 29. ▲整机扬声器在100%音量下,可做到1米处声压 级≥88db, 10米处声压级≥73dB(提供中国计量认证合格的权威检测机构出具的检测报告复印件并加盖 厂家公章) 30. 内置摄像头、麦克风无需外接线材连接,无任何可见外接线材及模块化拼接痕迹,未占 用整机设备端口。 31. ▲支持标准、听力、观影三种音效模式调节(提供中国承认的权威检测机构出具 的检测报告复印件并加盖投标单位公章)。 32.▲整机支持色彩空间可选,包含标准模式和sRGB模式, 在sRGB模式下可做到高色准△E≤ 1.5 (提供中国计量认证合格的权威检测机构出具的检测报告复印件并 加盖厂家公章) 33.整机采用硬件低蓝光背光技术, 在源头减少有害蓝光波段能量, 蓝光占比(有害蓝 光415~455nm能量综合)/(整体蓝光400~500能量综合)<50%,低蓝光保护显示不偏色、不泛黄 。 34.▲支持标准、多媒体和节能三种图像模式调节(提供中国承认的权威检测机构出具的检测报告复印 件并加盖投标单位公章)。 35.★整机支持纸质护眼模式,可以在任意通道任意画面任意软件所有显示 内容下实现画面纹理的实时调整;支持纸质纹理:牛皮纸、素描纸、宣纸、水彩纸、水纹纸;支持透明

度调节;支持色温调节(提供中国承认的权威检测机构出具的检测报告复印件并加盖投标单位公章)。 36.纸质护眼模式下,显示画面各像素点灰度不规则,减少背景干扰。 37、软件互动教学: 在公网环境 下,无需借助任何外接设备,通过软件端即可实现手机/平板等学生学习终端与教师端授课工具进行连接 ,实现线上/线下/混合互动教学。 38、扫码连接:支持学生端通过输入连接码和扫描二维码两种方式实 现: 进入课堂、考勤签到等功能。 39、直播授课: 支持课堂快速开启直播, 无需切换其他设备及操作界 面,老师利用教学软件一键开启直播,声音、影像实时同步;学生可通过网页端或者移动端APP实时加 入课堂,课后支持学生在课堂报告查看直播回放,可复制链接或点击直接播放回看。 40、★互动反馈系 统:具备公网互动反馈功能,可将所有学生端和教师端连接在一起构建成为一套互动反馈系统,在系统 中教师可以设置: 单选/多选/判断/观点/抢答等互动,同时支持文件下发、批注下发功能(提供第三方检 测报告复印件并加盖公章予以佐证)。 41、随堂评价 : 课程结束后可发布随堂评价问卷,及时收集学 生课程反馈。 42、▲资料分发:支持教师下载教师空间的文档格式的资料给全员和小组端,支持的文件 包含但不局限于以下格式:音视频格式,文档格式,图片格式(提供第三方检测报告复印件并加盖公章 予以佐证)。号) 43、课堂答疑:教师端在连接状态下可实时接收到来自学生的提问,提问内容可根据 老师操作自动判断为已读或者未读,并且支持问题放大全屏查看。 44、▲批注分发:教师端批注功能支 持在课中任意时刻对教师端内容进行批注,并且支持批注内容一键保存,自动上传到教师空间,同时支 持将批注内容一键发送到全员学生端,便于学生同步查看(提供第三方检测报告复印件并加盖公章予以 佐证)。 45、▲授课小工具:教师播放课件时,提供授课小工具,包括画笔、橡皮擦、板中板、放大镜 和批注分享功能等(提供第三方检测报告复印件并加盖公章予以佐证)。 46、▲无线传屏: 教师端工具 栏支持无线传屏,点击开启无线传屏则打开传屏码,老师自带笔记本在互动教学软件输入传屏码即可进 行无线传屏(提供第三方检测报告复印件并加盖公章予以佐证)。 47、统计考勤:支持无感考勤签到功 能,学生连接成功进入课堂后,名字可自动显示在签到列表上,签到列表可实时统计已签到人数,并支 持查看未到的人员。 48、互动答题: 课中互动反馈系统支持一键下发答题指令, 支持一次下发多道题目 ,最多可下发99道题目,可实现学生作答结果实时以柱状图形式展示,并且结果展示柱状图支持按全班 或分组答题结果进行切换展示,便于进行小组间作答情况对比。 49、互动模式选择:互动反馈系统中支 持抢答、抽选等多种互动模式选择,用于活跃课堂氛围。 50、观点云词:互动反馈系统支持主观观点收 集功能,支持学生们自主提交不多于200字的观点评论,并自动生成班级关键词云,点击关键词可查看 对应学生名单和具体评论信息。 51、学情报告: 互动反馈系统在上课结束后支持实时生成课程报告,课 堂报告支持查看签到人数,课堂互动总数,平均参与度,提问个数,支持查看考勤详情,互动详情和提 问详情等。 52、★加入课堂:互动教学学生端支持微信小程序,并支持直接调用微信扫码能力快速扫码 加入课堂, 便捷参与课堂互动(提供第三方检测报告复印件并加盖公章予以佐证)。 53、APP投屏: 和 老师授课端设备在同一局域网内,支持在学生听课APP上输入无线传屏传屏码将学生端屏幕画面直接投 屏展示到教师端进行内容分享展示。 54、资料回顾: 在学生听课APP上支持接收老师下发的资料, 并且 可根据日历查找不同时间接收的资料。支持学生通过学生端在任意时间查看老师已下发的学习资料。 55 、资料收藏管理: 支持在学生端APP内对文件内的资料进行加星收藏管理, 收藏过后的资料可以快速索 引到。 56、作业提交:支持在学生听课端直接查看老师布置的作业及相关附件内容,并在老师规定时间 内进行作业作答,上传作业便于老师批阅统计。 57、上课提问:学生端在加入课程学习后,支持在任意 时刻通过小程序/APP向老师发起提问功能,输入提问内容即可实时将问题反馈到教师端,方便老师查看 解答。 58、★话题讨论: 学生端加入课程后, 在听课端APP可查看老师发布的话题并参与讨论留言, 点 赞等。 59、▲课堂动态:支持在课堂中记录课堂动态,包括老师下发的文件,老师课堂中的板书,课堂 互动结果记录,课堂提问多种类型的记录(提供第三方检测报告复印件并加盖公章予以佐证)。 60、软 件支持扫码登录,无需输入帐号密码即可实现登录,用户可便捷、快速进入互动课堂。 61、互动课堂连

-第35页-

 $\star$  15

接支持按键拨号形式,可直接拨号呼叫,账号为11位手机号码,充分考虑日常使用习惯,无需额外学习 即可快速掌握使用方法。 62、互动课堂视频界面支持至少两种画面布局设置,适应不同场景下的画面布 局需求。 63、授课过程中,可实时显示授课教室及参与互动的听课教室画面,用户可实时查看授课教室 的拍摄效果,及互动教室的听课状态。 64、★授课过程中提供工具窗口,支持用户切换画面,调出互动 工具;工具窗口可切换为迷你模式,以悬浮工具条形式显示,可置于授课课件上方。(提供第三方权威 检测机构出具的检测报告复印件,并加盖公章)) 65、★授课过程中,老师只需在悬浮工具条上单击听 课用户名,即可与该教室实时连麦对讲,实现异地互动(提供第三方权威检测机构出具的检测报告复印 件,并加盖公章)) 66、听课过程中,用户可观看授课教室画面,在同一界面中,还可选择展示或隐藏 本地教室画面,满足用户多场景使用需求。 67、★可查看参与互动的教室的网络连接情况,了解彼此的 设备网络环境(提供第三方权威检测机构出具的检测报告复印件,并加盖公章)) 68、★板书同步: 授 课过程中支持用户调起白板工具,在大屏上进行板书,板书内容将在听课端实时同步;且支持听课端在 大屏上板书,反向实时同步至授课端及其他听课端(提供第三方权威检测机构出具的检测报告复印件, 并加盖公章)) 69、★书写笔迹支持至少3种不同粗细选择,12种不同颜色选择,提供第三方权威检测机 构出具的检测报告复印件,并加盖公章)) 70、默认颜色: 系统智能分配授课端及不同听课端的默认笔 迹颜色,学生可区分不同教室板书内容。 71、★云课件:支持用户在线打开云课件列表,无需下载至本 地,即可在线打开云课件进行展示及讲授(提供第三方权威检测机构出具的检测报告复印件,并加盖公 章)) 72、★课堂活动:支持用户在云课件中进行远程同步课堂游戏,异地教室的学生可同时在大屏上 进行知识竞赛,以左右分屏形式实现两个教室的学生同台竞争(提供第三方权威检测机构出具的检测报 告复印件,并加盖公章)) 73、★拍照上传:支持在授课端及听课端生成拍照上传二维码,使用手机微 信扫码后,可实时上传学生作业、试卷内容至大屏,授课端及听课端同步显示照片内容,且分别支持授 课端与听课端的师生对照片进行拖动、放大、批注操作,实现远程讲评(提供第三方权威检测机构出具 的检测报告复印件,并加盖公章)) 74、★画板同步:授课过程中支持用户调起画板工具,提供不少于 4种笔和14种基础颜色;提供调色板功能,可选择任意基础颜色进行混合产生新的颜色;画板工具中所 有功能均可在授课端及听课端同步操作,且可同时独立调色,互不干扰(提供第三方权威检测机构出具 的检测报告复印件,并加盖公章)) 75、★乐器同步: 授课过程中支持用户调起乐器工具,提供虚拟键 盘,不少于36个 琴键,授课端弹奏的内容可同步到所有听课端;听课端也可弹奏并反向同步到所有授课 端和听课端(提供第三方权威检测机构出具的检测报告复印件,并加盖公章)) 76、请求发言:支持听 课端一键主动请求发言,请求后在授课端进行提示,授课端可选择接受或拒绝,不影响正常授课。 77、 系统具备前向纠错、丢包重传等功能,支持冗余数据(FEC)和重传策略(ARQ)的动态平衡,既保障 宽带的充分利用,又可避免抢带宽造成的链路自身拥塞。 78、.根据应用场景实现码率和帧率的智能调 节,保障画质和流畅性的平衡效果。 79、网络自适应:提供端到端的全链条优化算法,能根据当前网络 情况预测网速并自动进行流控,支持弱网自适应推流和拉流。在网络转差的情况下,使用大丢包调高延 迟策略,保障延迟和流畅的动态平衡效果,优先保障可用性和声音流畅。在网络转好的情况下,提升画 质和降低延迟。

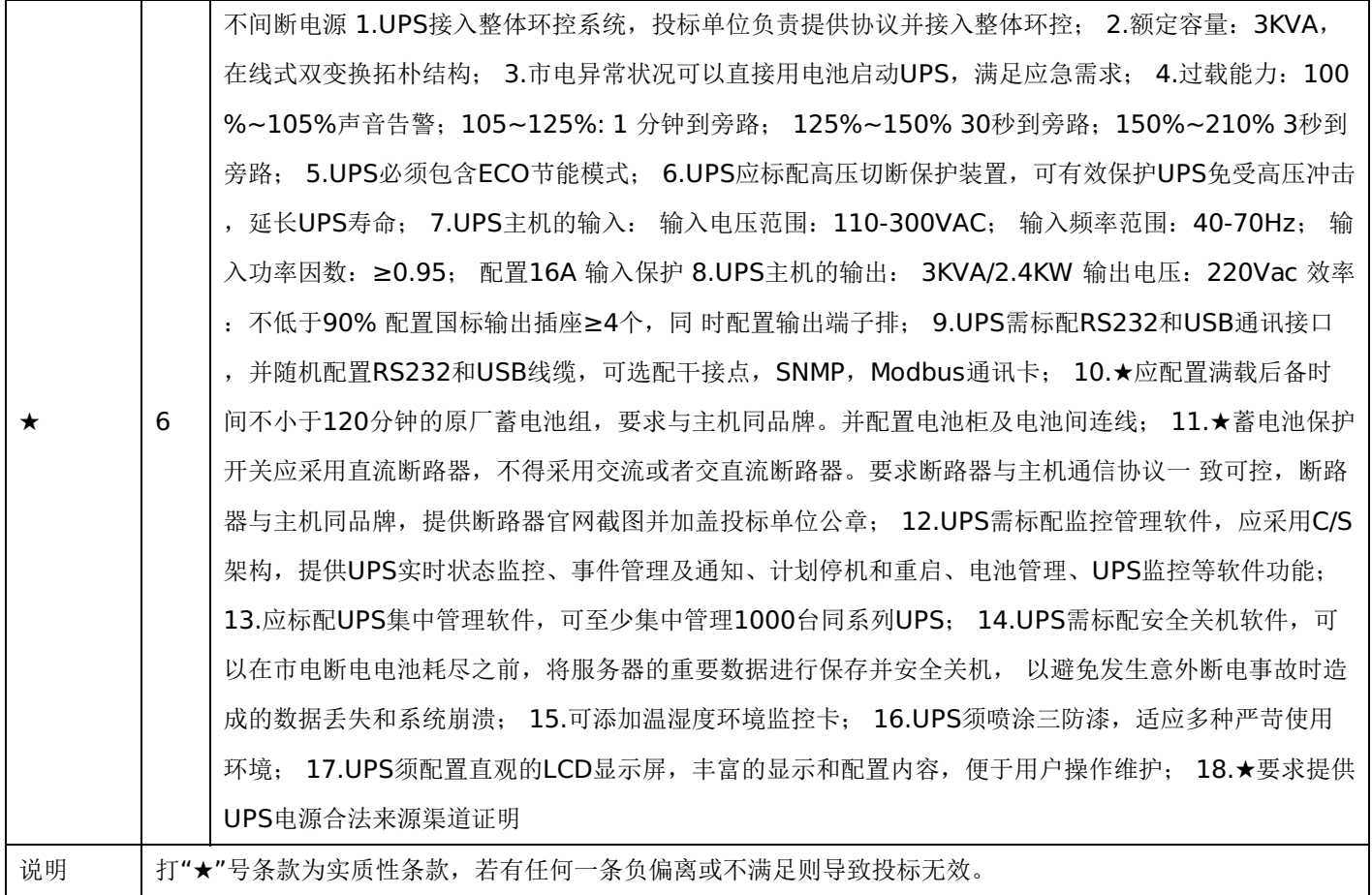

# 第五章 投标人应当提交的资格、资信证明文件

投标人应提交证明其有资格参加投标和中标后有能力履行合同的相关文件,并作为其投标文件的一部分,所有文件必须真 实可靠、不得伪造,否则将按相关规定予以处罚。

1.法人或者其他组织的营业执照等证明文件,自然人的身份证明:

(1)法人包括企业法人、机关法人、事业单位法人和社会团体法人;其他组织主要包括合伙企业、非企业专业服务机 构、个体工商户、农村承包经营户;自然人是指《中华人民共和国民法通则》(以下简称《民法通则》)规定的具有完全民事 行为能力、能够承担民事责任和义务的公民。如投标人是企业(包括合伙企业),要提供在工商部门注册的有效"企业法人营 业执照"或"营业执照";如投标人是事业单位,要提供有效的"事业单位法人证书";投标人是非企业专业服务机构的,如律师 事务所,会计师事务所要提供执业许可证等证明文件;如投标人是个体工商户,要提供有效的"个体工商户营业执照";如投标 人是自然人,要提供有效的自然人身份证明。

(2)这里所指"其他组织"不包括法人的分支机构,由于法人分支机构不能独立承担民事责任,不能以分支机构的身份参 加政府采购,只能以法人身份参加。"但由于银行、保险、石油石化、电力、电信等行业具有其特殊性,如果能够提供其法人 给予的相应授权证明材料,可以参加政府采购活动"。

2.投标人应符合《中华人民共和国政府采购法》第二十二条规定的条件,提供标准格式的《资格承诺函》。

3.信用记录查询

(1) 查询渠道: 通过"信用中国"网站(www.creditchina.gov.cn)和"中国政府采购网"(www.ccqp.gov.cn)进行查 询;

(2)查询截止时点:本项目资格审查时查询;

(3)查询记录:对列入失信被执行人、重大税收违法案件当事人名单、政府采购严重违法失信行为记录名单、信用报告 进行查询;

4.采购人或采购代理机构应当按照查询渠道、查询时间节点、查询记录内容进行查询,并存档。对信用记录查询结果中显 示投标人被列入失信被执行人、重大税收违法案件当事人名单、政府采购严重违法失信行为记录名单的投标人作无效投标处 理。

5. 按照招标文件要求,投标人应当提交的资格、资信证明文件。

# 一、评审要求

# **1.**评标方法

华为智能工场(二期):综合评分法,是指投标文件满足招标文件全部实质性要求,且按照评审因素的量化指标评审得分最高 的投标人为中标候选人的评标方法。(最低报价不是中标的唯一依据。)

# **2.**评标原则

2.1评标活动遵循公平、公正、科学和择优的原则,以招标文件和投标文件为评标的基本依据,并按照招标文件规定的评 标方法和评标标准进行评标。

2.2具体评标事项由评标委员会负责,并按招标文件的规定办法进行评审。

2.3合格投标人不足三家的,不得评标。

# **3.**评标委员会

3.1评标委员会由采购人代表和有关技术、经济等方面的专家组成,成员人数为5人及以上单数,其中技术、经济等方面 的评审专家不得少于成员总数的三分之二。

3.2 评标委员会成员有下列情形之一的,应当回避:

(1)参加采购活动前三年内,与投标人存在劳动关系,或者担任过投标人的董事、监事,或者是投标人的控股股东或实际控 制人;

(2)与投标人的法定代表人或者负责人有夫妻、直系血亲、三代以内旁系血亲或者近姻亲关系;

(3)与投标人有其他可能影响政府采购活动公平、公正进行的关系;

3.3评标委员会负责具体评标事务,并独立履行下列职责:

- (1)审查、评价投标文件是否符合招标文件的商务、技术等实质性要求;
- (2)要求投标人对投标文件有关事项作出澄清或者说明;
- (3)对投标文件进行比较和评价;
- (4)确定中标候选人名单,以及根据采购人委托直接确定中标供应商;
- (5)向采购人、采购代理机构或者有关部门报告评标中发现的违法行为;
- (6)法律法规规定的其他职责。

# **4.**澄清

4.1对于投标文件中含义不明确、同类问题表述不一致或者有明显文字和计算错误的内容,评标委员会应当以书面形式要 求投标人作出必要的澄清、说明或者补正。

4.2投标人的澄清、说明或者补正应当采用书面形式,并加盖公章,或者由法定代表人或其授权的代表签字。投标人的澄 清、说明或者补正不得超出投标文件的范围或者改变投标文件的实质性内容。

4.3评标委员会不接受投标人主动提出的澄清、说明或补正。

4.4评标委员会对投标人提交的澄清、说明或补正有疑问的,可以要求投标人进一步澄清、说明或补正。

# **5.**有下列情形之一的,视为投标人串通投标

5.1不同投标人的投标文件由同一单位或者个人编制;(不同投标人投标文件上传的项目内部识别码一致);

5.2不同投标人委托同一单位或者个人办理投标事宜;

5.3不同投标人的投标文件载明的项目管理成员或者联系人员为同一人;

5.4不同投标人的投标文件异常一致或者投标报价呈规律性差异;

5.5不同投标人的投标文件相互混装;

# -第39页-

5.6不同投标人的投标保证金为从同一单位或个人的账户转出;

说明:在项目评审时被认定为串通投标的投标人不得参加该合同项下的采购活动。

# **6.**有下列情形之一的,属于恶意串通投标

6.1投标人直接或者间接从采购人或者采购代理机构处获得其他投标人的相关情况并修改其投标文件或者响应文件;

6.2投标人按照采购人或者采购代理机构的授意撤换、修改投标文件或者响应文件;

6.3投标人之间协商报价、技术方案等投标文件或者响应文件的实质性内容;

6.4属于同一集团、协会、商会等组织成员的投标人按照该组织要求协同参加政府采购活动;

6.5投标人之间事先约定由某一特定投标人中标、成交;

6.6投标人之间商定部分投标人放弃参加政府采购活动或者放弃中标、成交;

6.7投标人与采购人或者采购代理机构之间、投标人相互之 间,为谋求特定投标人中标、成交或者排斥其他投标人的其他 串通行为。

#### **7.**投标无效的情形

7.1详见资格性审查、符合性审查和招标文件其他投标无效条款。

# **8.**废标的情形

8.1出现下列情形之一的,应予以废标。

(1)符合专业条件的投标人或者对招标文件作实质响应的投标人不足3家;(或参与竞争的核心产品品牌不足3个)的;

- (2)出现影响采购公正的违法、违规行为的;
- (3)投标人的报价均超过了采购预算;
- (4) 因重大变故, 采购任务取消;
- (5)法律、法规以及招标文件规定其他情形。

### **9.**定标

9.1评标委员会按照招标文件确定的评标方法、步骤、标准,对投标文件进行评审。评标结束后,对投标人的评审名次进 行排序,确定中标人或者推荐中标候选人。

#### **10.**其他说明事项

若出现供应商因在投标客户端中对应答点标记错误,导致评审专家无法进行正常查阅而否决供应商投标的情况发生时,由 投标人自行承担责任。

# 二、政府采购政策落实

# **1.**节能、环保要求

采购的产品属于品目清单范围的,将依据国家确定的认证机构出具的、处于有效期之内的节能产品、环境标志产品认证证 书,对获得证书的产品实施政府优先采购或强制采购,具体按照本招标文件相关要求执行

#### **2.**对小型、微型企业、监狱企业或残疾人福利性单位给予价格扣除

依照《政府采购促进中小企业发展管理办法》、《关于政府采购支持监狱企业发展有关问题的通知》和《财政部 民政部 中国残疾人联合会关于促进残疾人就业政府采购政策的通知》的规定,凡符合要求的小型、微型企业、监狱企业或残疾人福利 性单位,按照以下比例给予相应的价格扣除:(监狱企业、残疾人福利性单位视同为小、微企业)

合同包1(华为智能工场(二期))

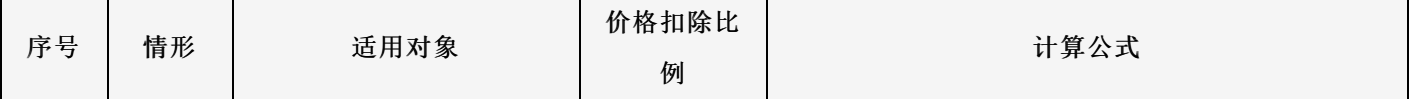

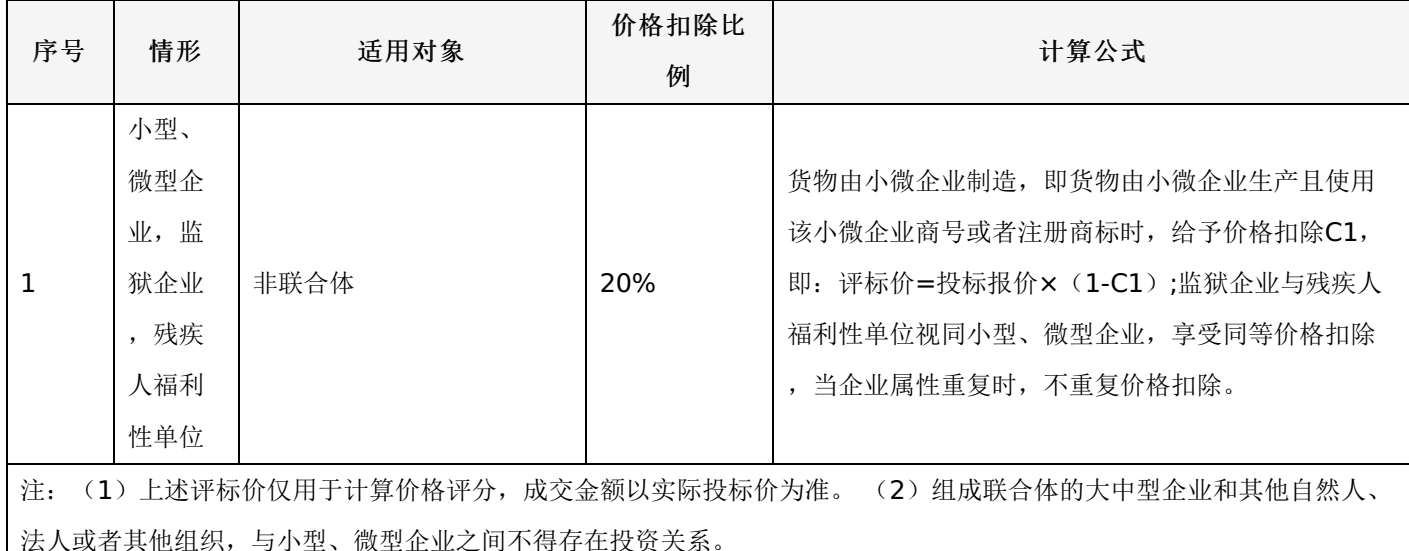

# **3.**价格扣除相关要求

3.1所称小型和微型企业应当同时符合以下条件:

(1)符合中小企业划分标准;

(2) 提供本企业制造的货物、承担的工程或者服务,或者提供其他中小企业制造的货物。本项所称货物不包括使用大型 企业注册商标的货物。

(3)中小企业划分标准,是指国务院有关部门根据企业从业人员、营业收入、资产总额等指标制定的中小企业划型标 准。

(4)小型、微型企业提供中型企业制造的货物的,视同为中型企业。符合中小企业划分标准的个体工商户,在政府采购 活动中视同中小企业。

3.2在政府采购活动中,供应商提供的货物、工程或者服务符合下列情形的,享受《政府采购促进中小企业发展管理办 法》规定的中小企业扶持政策:

(1)在货物采购项目中,货物由中小企业制造,即货物由中小企业生产且使用该中小企业商号或者注册商标;

(2)在工程采购项目中,工程由中小企业承建,即工程施工单位为中小企业;

(3)在服务采购项目中,服务由中小企业承接,即提供服务的人员为中小企业依照《中华人民共和国劳动合同法》订立 劳动合同的从业人员。

在货物采购项目中,供应商提供的货物既有中小企业制造货物,也有大型企业制造货物的,不享受《政府采购促进中小企 业发展管理办法》规定的中小企业扶持政策。

以联合体形式参加政府采购活动,联合体各方均为中小企业的,联合体视同中小企业。其中,联合体各方均为小微企业 的,联合体视同小微企业。

3.3投标人属于小微企业的应填写《中小企业声明函》;监狱企业须投标人提供由监狱管理局、戒毒管理局(含新疆生产 建设兵团)出具的属于监狱企业的证明文件;残疾人福利性单位应填写《残疾人福利性单位声明函》,否则不认定价格扣除。

说明:投标人应当认真填写声明函,若有虚假将追究其责任。投标人可通过"国家企业信用信息公示系

统"(http://www.gsxt.gov.cn/index.html), 点击"小微企业名录"(http://xwqy.gsxt.gov.cn/)对投标人和核心设备制 造商进行搜索、查询,自行核实是否属于小微企业。

3.4提供投标人的《中小企业声明函》、《残疾人福利性单位声明函》(格式后附,不可修改),未提供、未盖章或填写 内容与相关材料不符的不予价格扣除。

#### 三、评审程序

# **1.**资格性审查和符合性审查

1.1资格性审查。依据法律法规和招标文件的规定,对投标文件中的资格证明文件等进行审查,以确定投标投标人是否具 备投标资格。(详见后附表一资格性审查表)

1.2符合性审查。依据招标文件的规定,从投标文件的有效性、完整性和对招标文件的响应程度进行审查,以确定是否对 招标文件的实质性要求作出响应。(详见后附表二符合性审查表)

1.3资格性审查和符合性审查中凡有其中任意一项未通过的,评审结果为未通过,未通过资格性审查、符合性审查的投标 单位按无效投标处理。

# **2.**投标报价审查

2.1评标委员会认为投标人的报价明显低于其他通过符合性审查投标人的报价,有可能影响产品质量或者不能诚信履约 的,应当要求其在评标现场合理的时间内提供书面说明,必要时提交相关证明材料;投标人不能证明其报价合理性的,评标委 员会应当将其作为无效投标处理。

#### **3.**政府采购政策功能落实

对于小型、微型企业、监狱企业或残疾人福利性单位给予价格扣除。

#### **4.**核心产品同品牌审查

4.1采用最低评标价法的采购项目,提供相同品牌产品的不同投标人参加同一合同项下投标的,以其中通过资格审查、符 合性审查且报价最低的参加评标;报价相同的,按最终上传投标文件时间或技术指标或售后服务条款或业绩的优劣顺序排列确 定进入评审的投标人,其他投标无效。

4.2使用综合评分法的采购项目,提供相同品牌产品且通过资格审查、符合性审查的不同投标人参加同一合同项下投标 的,按一家投标人计算,评审后得分最高的同品牌投标人获得中标人推荐资格;评审得分相同的,由采购人或者采购人委托评 标委员会按照招标文件规定的方式确定一个投标人获得中标人推荐资格,招标文件未规定的采取随机抽取方式确定,其他同品 牌投标人不作为中标候选人。

# **5.**详细评审

综合评分法:分为投标报价评审、商务部分评审、技术部分评审(得分四舍五入保留两位小数)。(详见后附表三详细评 审表)

最低评标价法:无

# **6.**汇总、排序

6.1综合评分法:评标结果按评审后总得分由高到低顺序排列。总得分相同的,按投标报价由低到高顺序排列。得分且投 标报价相同的,按技术指标的优劣顺序排列确定,以上均相同的由采购人确定。

6.2最低评标价法:投标文件满足招标文件全部实质性要求,且进行政府采购政策落实的价格扣除后,对投标报价进行由 低到高排序,确定价格最低的投标人为中标候选人。价格相同的,按技术指标优劣顺序排列确定,上述均相同的由采购人确 定。

#### 表一资格性审查表

合同包1(华为智能工场(二期))

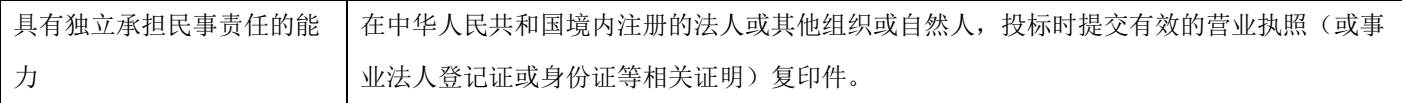

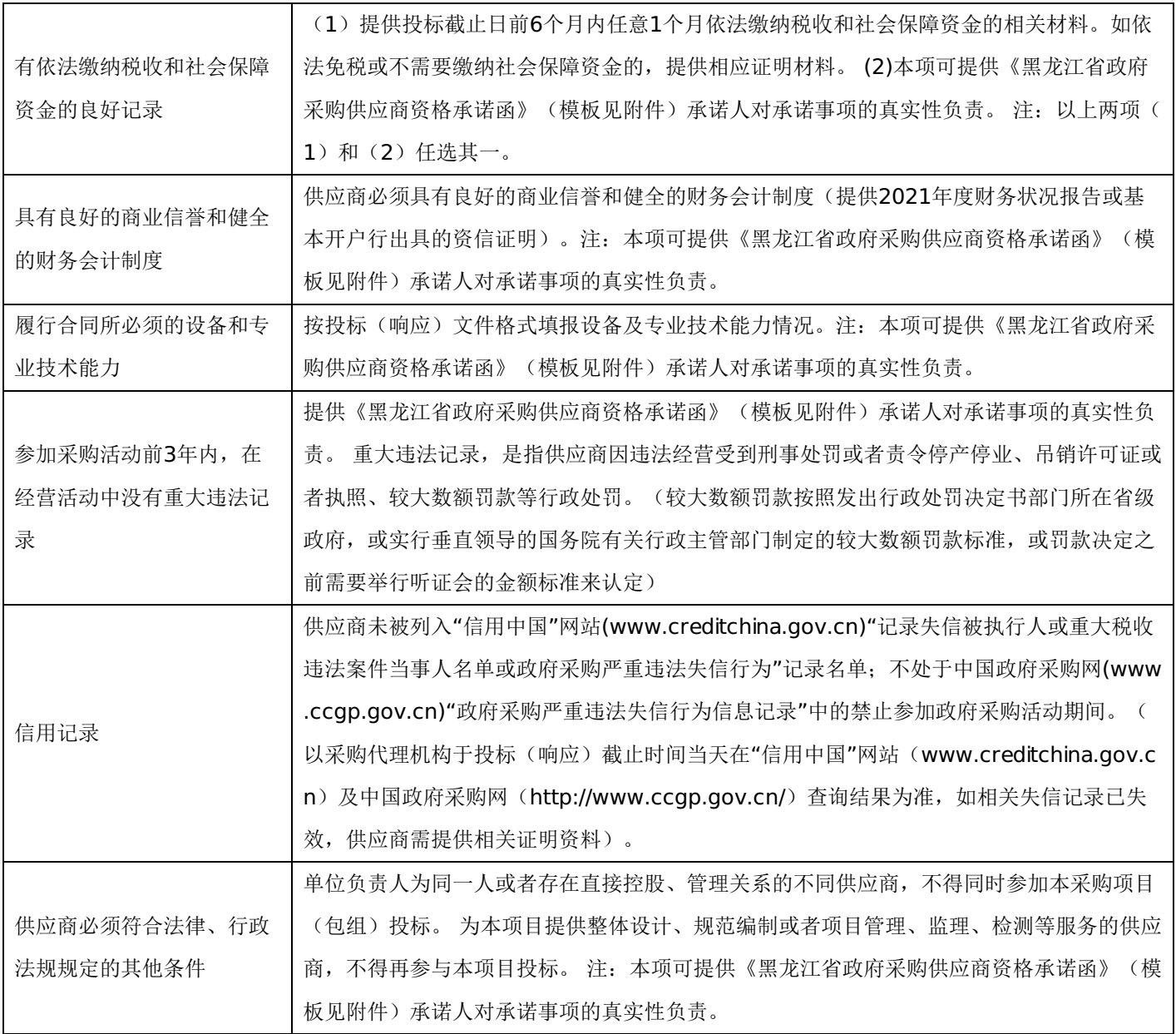

# 表二符合性审查表:

合同包1(华为智能工场(二期))

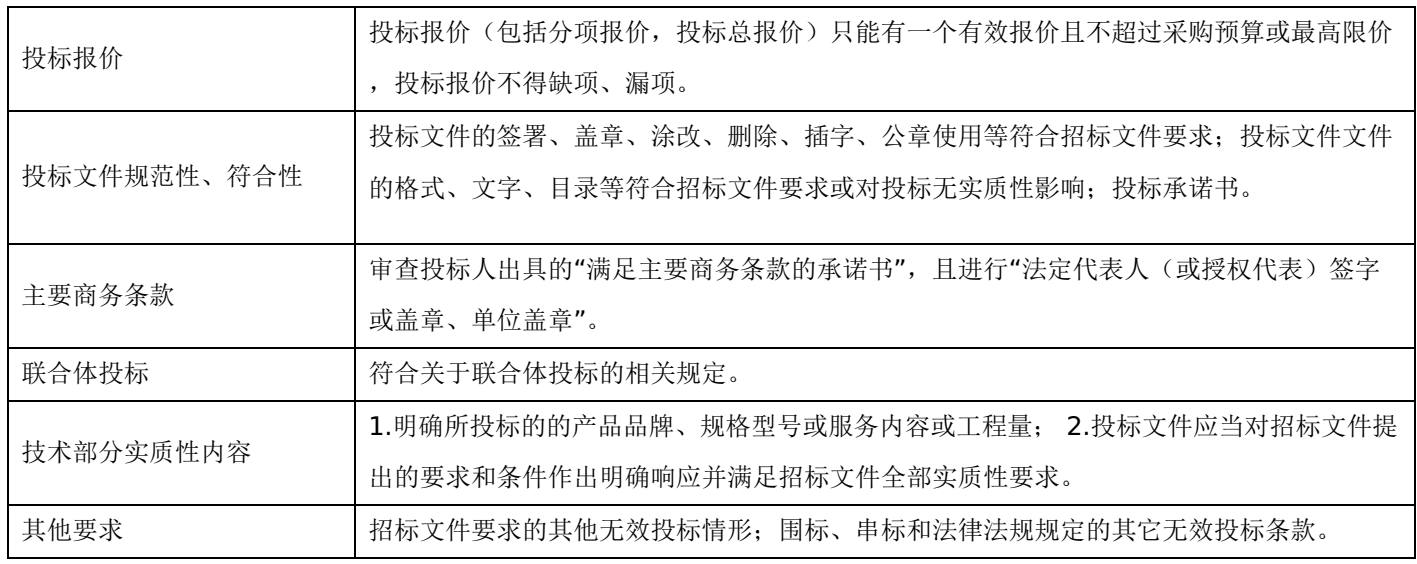

# 表三详细评审表:

华为智能工场(二期)

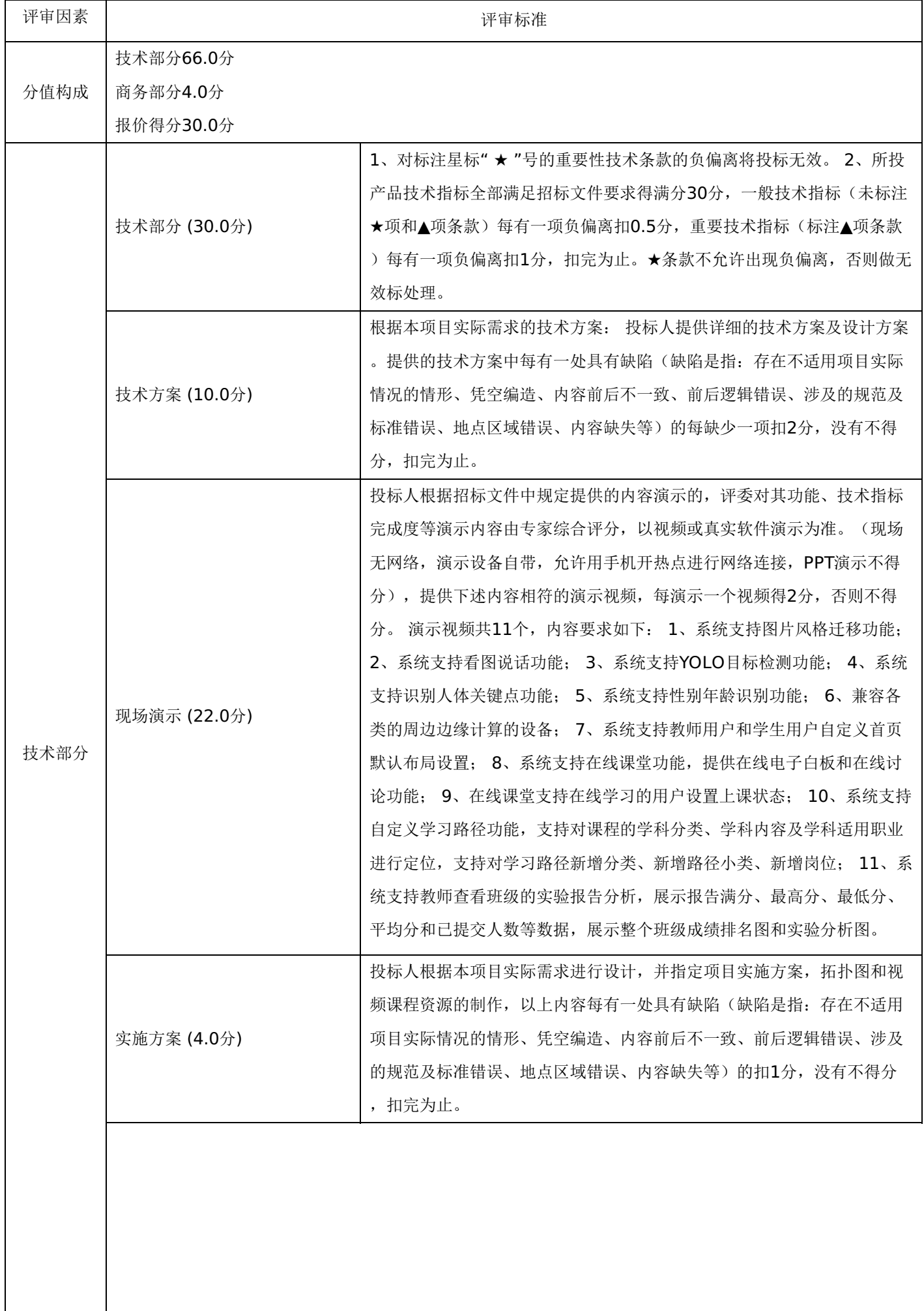

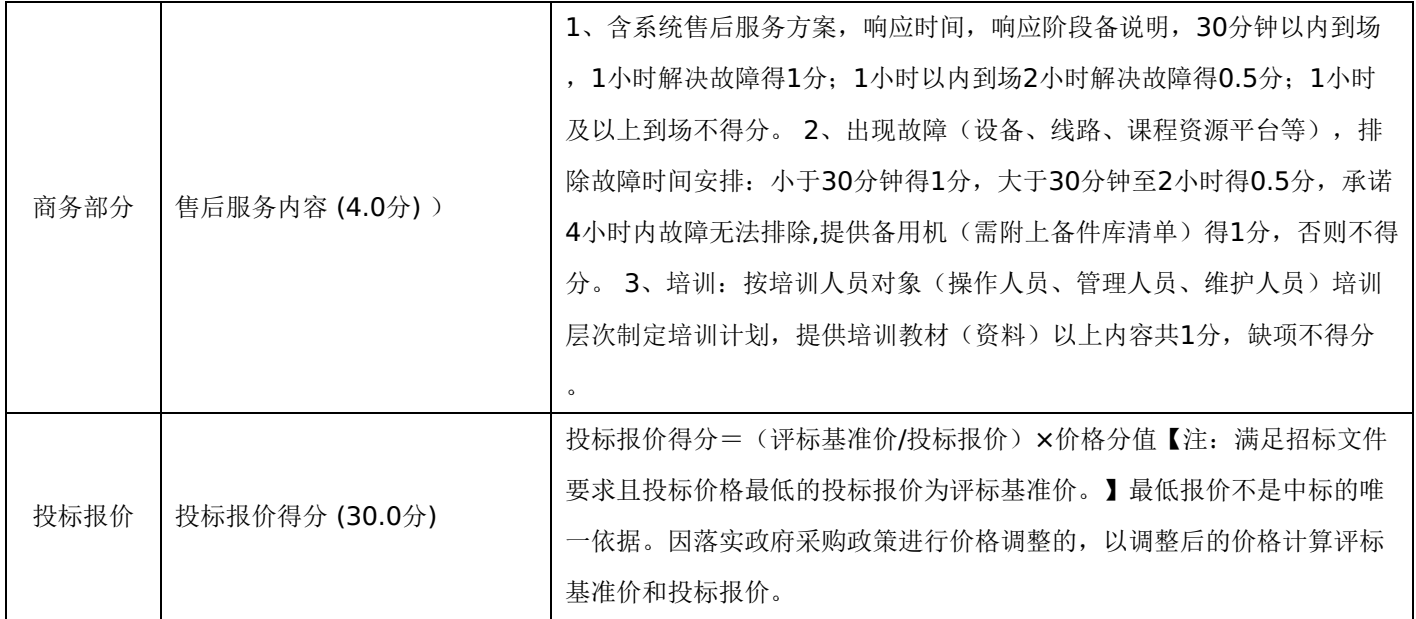

# 第七章 投标文件格式与要求

投标人提供投标文件应按照以下格式及要求进行编制,且不少于以下内容。

# 投标文件封面

# (项目名称)

# 投标文件封面

# 项目编号:**[230101]DXGC[GK]20230001**

所投采购包:第 包

(投标人名称)

# 年 月 日

-第46页-

- 一、投标承诺书
- 二、资格承诺函。
- 三、授权委托书
- 四、主要商务要求承诺书
- 五、技术偏离表
- 六、中小企业声明函
- 七、监狱企业
- 八、残疾人福利性单位声明函
- 九、分项报价明细表
- 十、联合体协议书
- 十一、项目实施方案、质量保证及售后服务承诺等
- 十二、项目组成人员一览表
- 十三、投标人业绩情况表
- 十四、各类证明材料

格式一:

采购单位、东信工程项目管理有限公司: 1.桉照已收到的 项目(项目编号: )招标文件要求,经我方 (投标人名 称) 认真研究投标须知、合同条款、技术规范、资质要求和其它有关要求后,我方愿按上述合同条款、技术规范、资质要 求进行投标。我方完全接受本次招标文件规定的所有要求,并承诺在中标后执行招标文件、投标文件和合同的全部要求,并履 行我方的全部义务。我方的最终报价为总承包价,保证不以任何理由增加报价。

2. 我方同意招标文件关于投标有效期的所有规定。

3.我方郑重声明:所提供的投标文件内容全部真实有效。如经查实提供的内容、进行承诺的事项存在虚假,我方自愿接 受有关处罚,及由此带来的法律后果。

4.我方将严格遵守《中华人民共和国政府采购法》、《中华人民共和国民法典》等有关法律、法规规定,如有违反,无 条件接受相关部门的处罚。

5. 我方同意提供贵方另外要求的与其投标有关的任何数据或资料。

6.我方将按照招标文件、投标文件及相关要求、规定进行合同签订,并严格执行和承担协议和合同规定的责任和义务。 7. 我单位如果存在下列情形的,愿意承担取消中标资格、接受有关监督部门处罚等后果:

(1)中标后,无正当理由放弃中标资格;

(2)中标后,无正当理由不与招标人签订合同;

(3)在签订合同时,向招标人提出附加条件或不按照相关要求签订合同;

(4)不按照招标文件要求提交履约保证金;

(5)要求修改、补充和撤销投标文件的实质性内容;

(6)要求更改招标文件和中标结果公告的实质性内容;

(7)法律法规和招标文件规定的其他情形。

详细地址: **Default and The Manual Manual Manual Manual Manual Manual Manual Manual Manual Manual Manual Manual Manu** 

电 话: カラン アンチャン にっぽん エンドライン 电子函件:

投标人开户银行:<br>投标人 (加盖公章) 账号/行号: (加盖公章) 法定代表人\_\_\_\_\_\_\_\_(签字) 授权委托人\_\_\_\_\_\_\_\_\_(签字)

年 月 日

格式二:

# 黑龙江省政府采购供应商资格承诺函 (模板)

我方作为政府采购供应商,类型为: ▢企业▢事业单位▢社会团体▢非企业专业服务机构▢个体工商户▢自然人 (请据实在 ▢中勾选一项 ),现郑重承诺如下:

# 一、承诺具有独立承担民事责任的能力

(一)供应商类型为企业的,承诺通过合法渠道可查证的信息为:

1."类型"为"有限责任公司"、"股份有限公司"、"股份合作制"、"集体所有制"、"联营"、"合伙企业"、"其他"等法人企业 或合伙企业。

2."登记状态"为"存续 (在营、开业、在册)"。

3."经营期限"不早于投标截止日期,或长期有效。

(二)供应商类型为事业单位或团体组织的,承诺通过合法渠道可查证的信息为:

1"类型"为"事业单位"或"社会团体"。

2."事业单位法人证书或社会团体法人登记证书有效期"不早于投标截止日期。

(三) 供应商类型为非企业专业服务机构的,承诺通过合法渠道可查证"执业状态"为"正常"。

(四) 供应商类型为自然人的,承诺满足《民法典》第二章第十八条、第六章第一百三十三条、第八章第一百七十六条等 相关条款的规定,可独立承担民事责任。

# 二、承诺具有良好的商业信誉和健全的财务会计制度

承诺通过合法渠道可查证的信息为:

(一)未被列入失信被执行人。

(二)未被列入税收违法黑名单。

# 三、承诺具有履行合同所必需的设备和专业技术能力

承诺按照采购文件要求可提供相关设备和人员清单,以及辅助证明材料。

# 四、承诺有依法缴纳税收的良好记录

承诺通过合法渠道可查证的信息为;

(一) 不存在欠税信息。

(二)不存在重大税收违法。

(三)不属于纳税"非正常户"(供应商类型为自然人的不适用本条 )。

# 五、承诺有依法缴纳社会保障资金的良好记录

在承诺函中以附件形式提供至少开标前三个月依法缴纳社会保障资金的证明材料,其中基本养老保险、基本医疗保险 (含 生育保险 )、工伤保险、失业保险均须依法缴纳。

# 六、承诺参加本次政府采购活动前三年内**,**在经营活动中没有重大违法记录**(**处罚期限已经届满的视同没有重大违法记 录**)**

供应商需承诺通过合法渠道可查证的信息为: (本条源自《中华人民共和国政府采购法实施条例》第十九条 )

(一)在投标截止日期前三年内未因违法经营受到刑事处罚。

(二)在投标截止日期前三年内未因违法经营受到县级以上行政机关做出的较大金额罚款 (二百万元以上) 的行政处罚。

(三) 在投标截止日期前三年内未因违法经营受到县级以上行政机关做出的责令停产停业、吊销许可证或者执照等行政处

罚。

# 七、承诺参加本次政府采购活动不存在下列情形

(一) 单位负责人为同一人或者存在直接控股、管理关系的不同供应商,不得参加同一合同项下的政府采购活动。除单一 来源采购项目外,为采购项目提供整体设计、规范编制或者项目管理、监理、检测等服务的供应商,不得再参加该采购项目的 其他采购活动。

(二)承诺通过合法渠道可查证未被列入失信被执行人名单、重大税收违法案件当事人名单、政府采购严重违法失信行为记 录名单。

# 八、承诺通过下列合法渠道,可查证在投标截止日期前一至七款承诺信息真实有效。

(一)全国企业信用信息公示系统 (https://www.gsxt.gov.cn);

(二)中国执行信息公开网 (http://zxgk.court.gov.cn);

(三)中国裁判文书网(https://wenshu.court.gov.cn);

(四)信用中国 (https://www.creditchina.gov.cn );

(五)中国政府采购网 (https://www.ccgp.gov.cn);

(六)其他具备法律效力的合法渠道。

我方对上述承诺事项的真实性负责,授权并配合采购人所在同级财政部门及其委托机构,对上述承诺事项进行查证。如不 属实,属于供应商提供虚假材料谋取中标、成交的情形,按照《中华人民共和国政府采购法》第七十七条第一款的规定,接受 采购金额千分之五以上千分之十以下的罚款,列入不良行为记录名单,在一至三年内禁止参加政府采购活动等行政处罚。有违 法所得的!并处没收违法所得,情节严重的,由市场监督管理部门吊销营业执照;构成犯罪的,依法追究刑事责任。

附件: 缴纳社会保障资金的证明材料清单

# 缴纳社会保障资金的证明材料清单

一、社保经办机构出具的本单位职工社会保障资金缴纳证明。

1.基本养老保险缴纳证明或基本养老保险缴费清单。

2.基本医疗保险缴纳证明或基本医疗保险缴费清单。

3.工伤保险缴纳证明或工伤保险缴费清单。

4.失业保险缴纳证明或失业保险缴费清单。

5.生育保险缴纳证明或生育保险缴费清单。

二、新成立的企业或在法规范围内不需提供的机构,应提供书面说明和有关佐证文件。

格式三:

授权委托书

本人\_\_\_\_\_\_\_\_\_\_\_\_\_\_\_\_\_(姓名)系\_\_\_\_\_\_\_\_\_\_\_\_\_\_\_\_\_(投标人名称)的法定代表人,现委托\_\_\_\_\_\_\_\_\_\_\_\_\_\_\_\_\_(姓 名)为我方代理人。代理人根据授权,以我方名义签署、澄清确认、递交、撤回、修改招标项目投标文件、签订合同和处理有 关事宜,其法律后果由我方承担。委托期限: 代理人无转委托权。 投 标 人:\_\_\_\_\_\_\_\_\_\_\_\_\_\_\_\_\_(加盖公章) 注完代表人

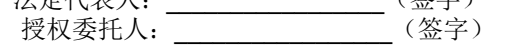

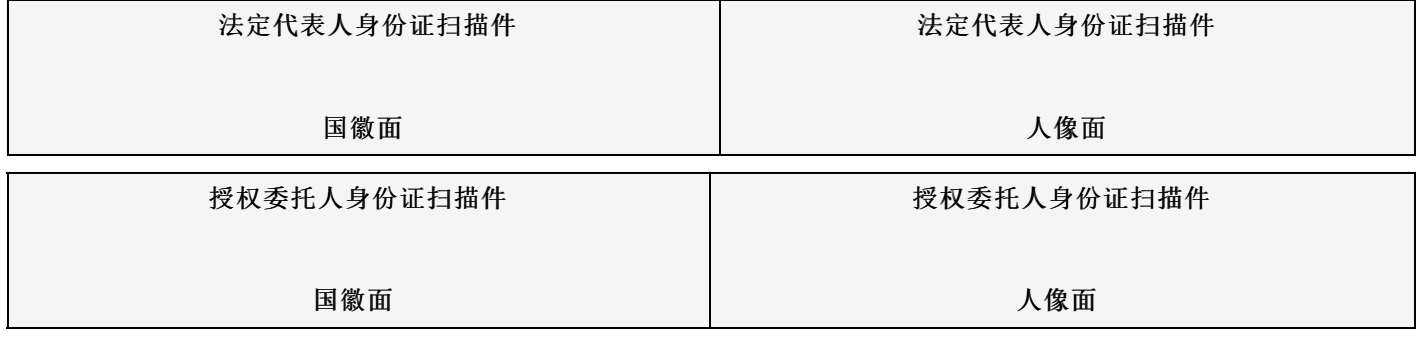

年 月 日

格式四:

# 主要商务要求承诺书

我公司承诺可以完全满足本次采购项目的所有主要商务条款要求(如标的提供的时间、标的提供的地点、投标有效期、 采购资金支付、验收要求、履约保证金等)。若有不符合或未按承诺履行的,后果和责任自负。

如有优于招标文件主要商务要求的请在此承诺书中说明。 具体优于内容 (如标的提供的时间、地点,质保期等) 。

特此承诺。

投标人名称:(加盖公章) 法定代表人(或授权代表)签字或盖章

年 月 日

-第50页-

# 格式五:(工程类项目可不填写或不提供)

| 序号 | 标的名称 | 招标技术要求 |                | 投标人提供响应内容 | 偏离程度 | 备注 |
|----|------|--------|----------------|-----------|------|----|
|    |      |        | $\mathbf{1.1}$ |           |      |    |
|    |      |        | 1.2            |           |      |    |
|    |      |        | .              |           |      |    |
| 12 |      |        | 2.1            |           |      |    |
|    |      |        | 2.2            |           |      |    |
|    |      |        | .              |           |      |    |
| 1. |      |        |                |           |      |    |

技术偏离表

说明:

……

1.投标人应当如实填写上表"投标人提供响应内容"处内容,对招标文件提出的要求和条件作出明确响应,并列明具体响 应数值或内容,只注明符合、满足等无具体内容表述的,将视为未实质性满足招标文件要求。

2."偏离程度"处可填写满足、响应或正偏离、负偏离。

3.佐证文件名称及所在页码:系指能为投标产品提供技术参数佐证或进一步提供证据的文件、资料名称及相关佐证参数 所在页码。如直接复制招标文件要求的参数但与佐证材料不符的,为无效投标。

4.上表中"招标技术要求"应详细填写招标要求。

#### 格式六:(不属于可不填写内容或不提供)

#### 中小企业声明函(货物)

本公司(联合体)郑重声明,根据《政府采购促进中小企业发展管理办法》(财库(2020)46号)的规定,本公司 (联合体)参加(单位名称)的(项目名称)采购活动,提供的货物全部由符合政策要求的中小企业制造。相关企业(含联合 体中的中小企业、签订分包意向协议的中小企业)的具体情况如下:

1. (标的名称) ,属于 (采购文件中明确的所属行业) ; 制造商为 (企业名称) ,从业人员 ——人, 营业收入为 ——万 元,资产总额为 万元,属于(中型企业、小型企业、微型企业); 2. (标的名称), 属于(采购文件中明确的所属行业); 制造商为(企业名称), 从业人员 人, 营业收入为 万 元,资产总额为 万元,属于(中型企业、小型企业、微型企业);

以上企业,不属于大企业的分支机构,不存在控股股东为大企业的情形,也不存在与大企业的负责人为同一人的情形。 本企业对上述声明内容的真实性负责。如有虚假,将依法承担相应责任。

> 企业名称(盖章): 日 期:

# 中小企业声明函(工程、服务)

本公司(联合体)郑重声明,根据《政府采购促进中小企业发展管理办法》(财库(2020)46号)的规定,本公司(联 合体)参加(单位名称)的(项目名称)采购活动,工程的施工单位全部为符合政策要求的中小企业(或者:服务全部由符合 政策要求的中小企业承接)。相关企业(含联合体中的小企业、签订分包意向协议的中小企业)的具体情况如下:

1. (标的名称), 属于(采购文件中明确的所属行业)行业; 承建(承接)企业为(企业名称), 从业人员 人, 营业 收入为 万元,资产总额为 万元,属于(中型企业、小型企业、微型企业);

2. (标的名称), 属于 (采购文件中明确的所属行业) 行业; 承建 (承接) 企业为 (企业名称), 从业人员 人, 营业收 入为 万元,资产总额为 万元,属于(中型企业、小型企业、微型企业); ……

以上企业,不属于大企业的分支机构,不存在控股股东为大企业的情形,也不存在与大企业的负责人为同一人的情形。 本企业对上述声明内容的真实性负责。如有虚假,将依法承担相应责任。

企业名称(盖章):

日 期:

监狱企业

提供由监狱管理局、戒毒管理局(含新疆生产建设兵团)出具的属于监狱企业的证明文件。

# 格式八:(不属于可不填写内容或不提供)

# 残疾人福利性单位声明函

本单位郑重声明,根据《财政部 民政部 中国残疾人联合会关于促进残疾人就业政府采购政策的通知》(财库〔2017〕<br>号)的规定,本单位为符合条件的残疾人福利性单位,且本单位参加 单位的 项目采购活动提供本单位制造的 141号)的规定,本单位为符合条件的残疾人福利性单位,且本单位参加 货物(由本单位承担工程/提供服务),或者提供其他残疾人福利性单位制造的货物(不包括使用非残疾人福利性单位注册商 标的货物)。

本单位对上述声明的真实性负责。如有虚假,将依法承担相应责任。

# 单位名称(加盖公章): 日 期:

格式九:

#### 分项报价明细表(网上开评标可不填写)

注: 采用电子招投标的项目无需编制该表格,投标供应商应在投标客户端【报价部分】进行填写,投标客户端软件将自动根据 供应商填写信息在线生成开标一览表(首轮报价表、报价一览表)或分项报价表,若在投标文件中出现非系统生成的开标一览 表(首轮报价表、报价一览表)或分项报价表,且与投标客户端生成的开标一览表(首轮报价表、报价一览表)或分项报价表 信息内容不一致,以投标客户端生成的内容为准。

# 格式十:(不属于可不填写内容或不提供)

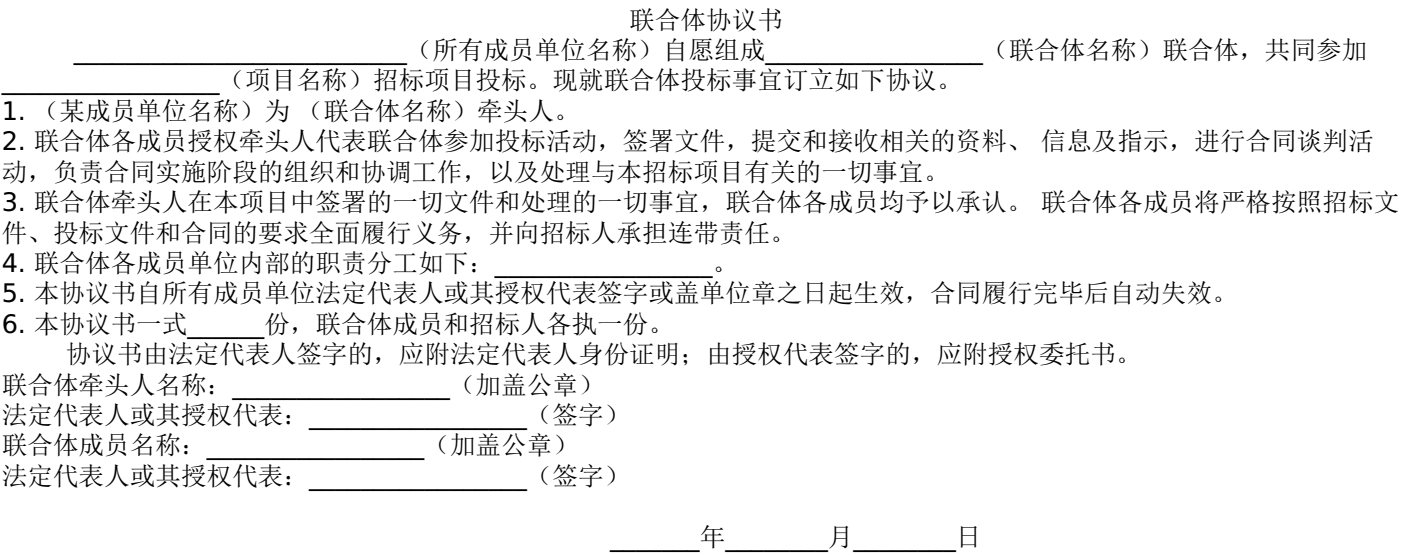

# 格式十二:

# 项目组成人员一览表(未要求可不填写)

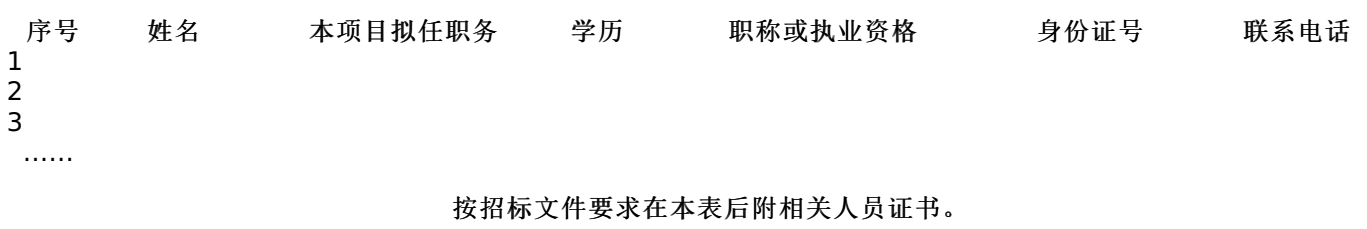

注:

1.本项目拟任职务处应包括:项目负责人、项目联系人、项目服务人员或技术人员等。 2.如投标人中标,须按本表承诺人员操作,不得随意更换。

# 格式十三:

# 投标人业绩情况表(未要求可不填写)

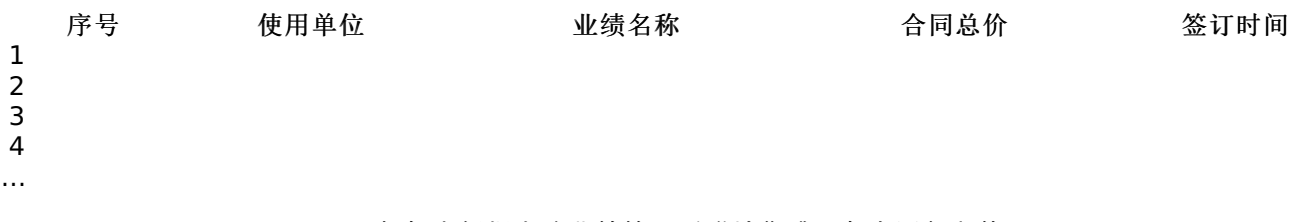

# 投标人根据上述业绩情况后附销售或服务合同复印件。

格式十四:

各类证明材料(未要求可不填写)

1.招标文件要求提供的其他资料。

2.投标人认为需提供的其他资料。